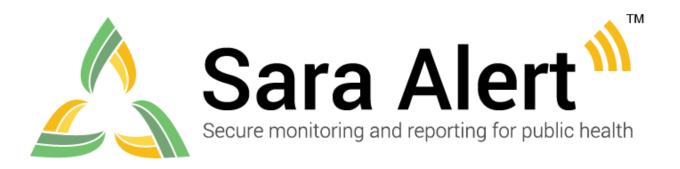

# **Data Dictionary**

Software Version 1.44 April 19, 2022

#### Introduction

This data dictionary is a guide to the data elements in the Sara Alert<sup>TM</sup> user interface, Import Template, and exported files. This document explains the meaning, system use, and allowed values for user-facing and system-generated fields. This document organizes data elements according to when a user is likely to encounter them, including by different sections of the user interface or in exported files. This document also identifies which roles have access to each data element and if a user can edit the value. This data dictionary is intended to supplement other user documentation, like the User Guide and Sara Alert Import Formatting Guidance, and not meant to replace them.

The latest Sara Alert Import Formatting Guidance is available in the user interface under the 'Import' button.

For information on the API, please visit: <a href="https://github.com/SaraAlert/SaraAlert/wiki">https://github.com/SaraAlert/SaraAlert/wiki</a>

#### **Table of Contents**

| 1. Monitoree Details/Enrollment Wizard |    |
|----------------------------------------|----|
| 2. Monitoring Actions                  | 26 |
| 3. Reports (COVID-19)                  | 27 |
| 4. Lab Results                         | 34 |
| 5. Vaccinations                        | 36 |
| 6. Close Contacts                      | 38 |
| 7. History                             | 40 |
| 8. Monitoring Dashboard(s)             | 42 |
| 9. Admin Panel                         | 50 |
| 10. Unique to Exported Files           | 53 |

Visit <u>saraalert.org</u> for more information about Sara Alert, including FAQs, tutorial videos, and fact sheets. To send questions, comments, or other feedback related to Sara Alert, email <u>sarasupport@aimsplatform.com</u>.

### 1. Monitoree Details/Enrollment Wizard

The following data elements can be found during enrollment using the Enrollment Wizard, when viewing or editing the Monitoree Details section of a record, and in select import and export files. Users with the following roles have access to these data elements: Super User, Contact Tracer, Public Health user, Public Health Enroller, and Enroller.

| FIELD NAME  | FIELD<br>TYPE | FIELD<br>LENGTH     | DESCRIPTION                                                                                                    | VALUE OPTIONS AND<br>FORMATTING                                                                                                    | ROLE<br>ACCESS                                                                                                    | COMMENTS                                                                                                    |
|-------------|---------------|---------------------|----------------------------------------------------------------------------------------------------|----------------------------------------------------------------------------------------------------|----------------------------------------------------------------------------------------------------|----------------------------------------------------------------------------------------------------|
| WORKFLOW    | Categorical   |                     | Represents the workflow into which the monitoree is enrolled. The Exposure workflow is used to monitor contacts of known cases. The Isolation workflow is used to monitor probable and confirmed cases. | • Exposure(contact) • Isolation (case)                                                                                                    | <ul> <li>Super User</li> <li>Contact Tracer</li> <li>Public Health</li> <li>Public Health<br/>Enroller</li> <li>Enroller</li> </ul>      | Drop-down selection in the Enrollment Wizard only upon initial enrollment.  This field cannot be manually changed after enrollment. To change an existing monitoree's workflow, update CASE STATUS as appropriate.  Also referred to as 'Current Workflow' in Custom Exports: Monitoree Details.  Data element is retained after purge. |
| FIRST NAME  | String        | ≤ 200<br>Characters | Represents the monitoree's first name.                                                                                                    | <ul> <li>Enrollment Wizard:         <free text=""></free></li> <li>Import Template and         Export:         <free text=""> or <blank> =             NULL</blank></free></li> </ul> | <ul> <li>Super User</li> <li>Contact Tracer</li> <li>Public Health</li> <li>Public Health</li> <li>Enroller</li> <li>Enroller</li> </ul> | Mandatory field in the Enrollment Wizard.  NULL only available through blank entry during import.                                                                                                    |
| MIDDLE NAME | String        | ≤ 200<br>Characters | Represents the monitoree's middle name.                                                                                                    | <ul><li> <free text=""></free></li><li> <blank> = NULL</blank></li></ul>                                                                                                    | <ul><li>Super User</li><li>Contact Tracer</li><li>Public Health</li><li>Public Health</li><li>Enroller</li><li>Enroller</li></ul>        | NULL available in the Enrollment Wizard and through blank entry during import.                                                                                                    |
| LAST NAME   | String        | ≤ 200<br>Characters | Represents the monitoree's last name.                                                                                                    | <ul> <li>Enrollment Wizard: <free text=""></free></li> <li>Import Template and Export: <free text=""></free></li> <li><blank> = NULL</blank></li> </ul>                               | <ul> <li>Super User</li> <li>Contact Tracer</li> <li>Public Health</li> <li>Public Health</li> <li>Enroller</li> <li>Enroller</li> </ul> | Mandatory field in the Enrollment Wizard.  NULL only available through blank entry during import.                                                                                                    |

| FIELD NAME      | FIELD<br>TYPE | FIELD<br>LENGTH  | DESCRIPTION                                                                                                    | VALUE OPTIONS AND<br>FORMATTING                                                                                                    | ROLE<br>ACCESS                                                                                                    | COMMENTS                                                                                                    |
|-----------------|---------------|------------------|----------------------------------------------------------------------------------------------------|----------------------------------------------------------------------------------------------------|----------------------------------------------------------------------------------------------------|----------------------------------------------------------------------------------------------------|
| DATE OF BIRTH   | Date          | 8 Digits         | Represents the monitoree's date of birth                                                                                       | • Enrollment Wizard: MMDDYYYY Valid Range: 01/01/1900 to Current Date • Import Template and Export: YYYY-MM-DD • <blank> = NULL</blank>                                                                                                    | <ul> <li>Super User</li> <li>Contact Tracer</li> <li>Public Health</li> <li>Public Health</li> <li>Enroller</li> <li>Enroller</li> </ul> | Appears as MM/DD/YYYY and referred to as 'DOB' in the User Interface.  Mandatory field in the Enrollment Wizard.  NULL only available through blank entry during import.                    |
| AGE             | Integer       | ≤3<br>Characters | Represents the monitoree's age at enrollment.  This field is generated from the DATE OF BIRTH variable and date of enrollment. | • ### • <blank> = NULL</blank>                                                                                                    | <ul> <li>Super User</li> <li>Contact Tracer</li> <li>Public Health</li> <li>Public Health</li> <li>Enroller</li> <li>Enroller</li> </ul> | Auto-generated in the Enrollment Wizard.  Age is not a supported field during import.  Data element is retained after purge.                                                                |
| SEX AT BIRTH    | Categorical   |                  | Represents the monitoree's sex assigned at birth.                                                                              | <ul><li>Female</li><li>Male</li><li><blank> = NULL</blank></li></ul>                                                                                                    | <ul> <li>Super User</li> <li>Contact Tracer</li> <li>Public Health</li> <li>Public Health<br/>Enroller</li> <li>Enroller</li> </ul>      | Drop-down selection in the Enrollment Wizard  Also referred to as 'Birth Sex' in the User Interface. Also referred to as 'Sex' in the Line List CSV.  Data element is retained after purge. |
| GENDER IDENTITY | Categorical   |                  | Represents the monitoree's internal sense of their gender.                                                                     | <ul> <li>Male (identifies as male)</li> <li>Female (identifies as female)</li> <li>Transgender Male (Female-to-Male [FTM])</li> <li>Transgender Female (Male-to-Female [MTF])</li> <li>Genderqueer/gender nonconforming (Neither exclusively male nor female)</li> <li>Another</li> <li>Chose not to disclose</li> <li><br/> <ul> <li>Chose not to disclose</li> </ul> </li> </ul> | • Super User • Contact Tracer • Public Health • Public Health Enroller • Enroller                                                        | Drop-down selection in the Enrollment Wizard  See Import Guidance when importing this field.                                                                                                |

| FIELD NAME                              | FIELD<br>TYPE | FIELD<br>LENGTH | DESCRIPTION                                                                               | VALUE OPTIONS AND FORMATTING                                                                                                    | ROLE<br>ACCESS                                                                                                    | COMMENTS                                                                                              |
|-----------------------------------------|---------------|-----------------|-------------------------------------------------------------------------------------------|----------------------------------------------------------------------------------------------------|----------------------------------------------------------------------------------------------------|----------------------------------------------------------------------------------------------------|
| SEXUAL<br>ORIENTATION                   | Categorical   |                 | Represents how the monitoree characterizes their attraction to others.                    | <ul> <li>Straight or Heterosexual</li> <li>Lesbian, Gay, or<br/>Homosexual</li> <li>Bisexual</li> <li>Another</li> <li>Chose not to disclose</li> <li>Don't know</li> </ul>                                | <ul> <li>Super User</li> <li>Contact Tracer</li> <li>Public Health</li> <li>Public Health</li> <li>Enroller</li> <li>Enroller</li> </ul> | Drop-down selection in the Enrollment Wizard  See Import Guidance when importing this field.          |
| WHITE                                   | Boolean       |                 | Represents whether the monitoree's racial background is White.                            |                                                                                                    | <ul> <li>Super User</li> <li>Contact Tracer</li> <li>Public Health</li> <li>Public Health</li> <li>Enroller</li> <li>Enroller</li> </ul> | Select all racial backgrounds that apply in Enrollment Wizard.  Data element is retained after purge. |
| BLACK OR AFRICAN<br>AMERICAN            | Boolean       |                 | Represents whether the monitoree's racial background is Black or African American.        | <ul> <li>Selected = Black or African<br/>American</li> <li>Not selected = Not Black<br/>or African American OR<br/>NULL</li> <li>Import Template and<br/>Export: True or False</li> </ul>                  | <ul> <li>Super User</li> <li>Contact Tracer</li> <li>Public Health</li> <li>Public Health<br/>Enroller</li> <li>Enroller</li> </ul>      | Select all racial backgrounds that apply in Enrollment Wizard.  Data element is retained after purge. |
| AMERICAN INDIAN<br>OR ALASKAN<br>NATIVE | Boolean       |                 | Represents whether the monitoree's racial background is American Indian or Alaskan Native | <ul> <li>Selected = American         Indian or Alaskan Native     </li> <li>Not selected = American         Indian OR NULL     </li> <li>Import Template and         Export: True or False     </li> </ul> | <ul> <li>Super User</li> <li>Contact Tracer</li> <li>Public Health</li> <li>Public Health</li> <li>Enroller</li> <li>Enroller</li> </ul> | Select all racial backgrounds that apply in Enrollment Wizard.  Data element is retained after purge. |
| ASIAN                                   | Boolean       |                 | Represents whether the monitoree's racial background Asian                                | <ul> <li>Selected = Asian</li> <li>Not selected = Asian OR<br/>NULL</li> <li>Import Template and<br/>Export: True or False</li> </ul>                                                                      | <ul> <li>Super User</li> <li>Contact Tracer</li> <li>Public Health</li> <li>Public Health</li> <li>Enroller</li> <li>Enroller</li> </ul> | Select all racial backgrounds that apply in Enrollment Wizard.  Data element is retained after purge. |

| FIELD NAME                                     | FIELD<br>TYPE | FIELD<br>LENGTH | DESCRIPTION                                                                                                    | VALUE OPTIONS AND FORMATTING                                                                                                    | ROLE<br>ACCESS                                                                                                    | COMMENTS                                                                                                    |
|------------------------------------------------|---------------|-----------------|----------------------------------------------------------------------------------------------------|----------------------------------------------------------------------------------------------------|----------------------------------------------------------------------------------------------------|----------------------------------------------------------------------------------------------------|
| NATIVE HAWAIIN OR<br>OTHER PACIFIC<br>ISLANDER | Boolean       |                 | Represents whether the monitoree's racial background Native Hawaiian or Other Pacific Islander.                | <ul> <li>Selected = Native         Hawaiian or Other Pacific         Islander</li> <li>Not selected = Native         Hawaiian or Other Pacific         Islander OR NULL</li> <li>Import Template and         Export: True or False</li> </ul>                                                                                                    | <ul> <li>Super User</li> <li>Contact Tracer</li> <li>Public Health</li> <li>Public Health</li> <li>Enroller</li> <li>Enroller</li> </ul> | Select all racial backgrounds that apply in Enrollment Wizard.  Data element is retained after purge.                                                                                              |
| OTHER                                          | Boolean       |                 | Represents whether the monitoree has a racial background that is not listed as an option.                      | <ul> <li>Selected = Other Racial<br/>Background</li> <li>Not selected = No Other<br/>Racial Background OR<br/>NULL</li> <li>Import Template and<br/>Export: True or False</li> </ul>                                                                                                    | <ul> <li>Super User</li> <li>Contact Tracer</li> <li>Public Health</li> <li>Public Health</li> <li>Enroller</li> <li>Enroller</li> </ul> | Select all racial backgrounds that apply in Enrollment Wizard.  Data element is retained after purge.                                                                                              |
| UNKNOWN                                        | Boolean       |                 | Represents whether the monitoree's racial background is unknown to the user and/or the monitoree.              |                                                                                                    | <ul> <li>Super User</li> <li>Contact Tracer</li> <li>Public Health</li> <li>Public Health</li> <li>Enroller</li> <li>Enroller</li> </ul> | This field cannot be selected in combination with any other value for Race. Selecting this field will make all other Race fields invalid or not selectable.  Data element is retained after purge. |
| REFUSED TO<br>ANSWER                           | Boolean       |                 | Represents whether the monitoree refused to disclose their racial background to the user and/or the monitoree. | <ul> <li>Selected = Refused to provide Racial Background</li> <li>Not selected = Provided Racial Background OR NULL</li> <li>Import Template and Export: True or False</li> </ul>                                                                                                    | <ul> <li>Super User</li> <li>Contact Tracer</li> <li>Public Health</li> <li>Public Health</li> <li>Enroller</li> <li>Enroller</li> </ul> | This field cannot be selected in combination with any other value for Race. Selecting this field will make all other Race fields invalid or not selectable.  Data element is retained after purge. |
| ETHNICITY                                      | Categorical   |                 | ethnic background is Hispanic or Latino.                                                                       | <ul> <li>Hispanic or Latino =         Hispanic or Latino         Ethnicity</li> <li>Not Hispanic or Latino =         Not Hispanic or Latino         Ethnicity</li> <li>Unknown = Ethnicity is         Not Known</li> <li>Refused to Answer =         Refused to Provide         Ethnicity</li> <li><br/> <br/> <br/> <br/> <br/> <br/> <br/> <br/> <br/> <br/> <br/> <br/> <br/> <br/> <br/> <br/> <br/> <br/> <br/> <br/> <br/> <br/> <br/> <br/> <br/> <br/> <br/> <br/> <br/> <br/> <br> <br> <br> <br> <br> <br> <br> <br> <br> <br> <br/> <br/></br></br></br></br></br></br></br></br></br></br></li></ul> | <ul> <li>Super User</li> <li>Contact Tracer</li> <li>Public Health</li> <li>Public Health<br/>Enroller</li> <li>Enroller</li> </ul>      | Data element is retained after purge.                                                                                                    |

| FIELD NAME                    | FIELD<br>TYPE | FIELD<br>LENGTH     | DESCRIPTION                                                                                                    | VALUE OPTIONS AND FORMATTING                                                                                                    | ROLE<br>ACCESS                                                                                                    | COMMENTS                                                                                                    |
|-------------------------------|---------------|---------------------|----------------------------------------------------------------------------------------------------|----------------------------------------------------------------------------------------------------|----------------------------------------------------------------------------------------------------|----------------------------------------------------------------------------------------------------|
| PRIMARY<br>LANGUAGE           | Categorical   |                     | Represents the primary spoken and/or read language of the monitoree. If a supported language is entered the monitoree receives their daily symptom reports and (if applicable) their welcome message in this language. If an unsupported language or no language is selected, the daily symptom reports are provided in English (the default). | <ul> <li>Drop-down selection =         Primary Language</li> <li>Import Template and         Export: See 'Value Set' tab         in Sara Alert Import         Formatting Guidance</li> <li><blank> = NULL (Default:         English)</blank></li> </ul>   | • Super User • Contact Tracer • Public Health • Public Health Enroller • Enroller                                                        | Drop-down selection sorted by system support in the Enrollment Wizard.  List of acceptable values are available on GitHub.  If a language is not available in the drop-down, please contact adoption manager to request support.  If a value not included in the language value set is imported, the system will default monitoring messages to English.  Also referred to as 'Language' in the User Interface. |
| SECONDARY<br>LANGUAGE         | Categorical   |                     | Represents any other spoken and/or read language of the monitoree. Information in this field can be used to inform interpretation needs, but is not used to determine which language the system sends messages to the monitoree in.                                                                                                    | <ul> <li>Drop-down selection =         Secondary Language</li> <li>Import Template and         Export: See 'Value Set' tab         in Sara Alert Import         Formatting Guidance</li> <li><blank> = NULL (Default:         English)</blank></li> </ul> | <ul> <li>Super User</li> <li>Contact Tracer</li> <li>Public Health</li> <li>Public Health</li> <li>Enroller</li> <li>Enroller</li> </ul> | Drop-down selection sorted by system support in the Enrollment Wizard.  List of acceptable values are available on GitHub.  If a language is not available in the drop-down, please contact your adoption manager to request support.                                                                                                    |
| NATIONALITY                   | String        | ≤ 200<br>Characters | Represents the nationality of the monitoree.                                                                                                    | • <free text=""> • <blank> = NULL</blank></free>                                                                                                    | <ul> <li>Super User</li> <li>Contact Tracer</li> <li>Public Health</li> <li>Public Health</li> <li>Enroller</li> <li>Enroller</li> </ul> |                                                                                                    |
| INTERPRETATION<br>REQUIREMENT | Boolean       |                     | Represents if the monitoree needs a language interpreter when speaking with health department or other public health representatives of the ASSIGNED JURISDICTION.                                                                                                    | <ul> <li>Selected = Requires         Interpretation     </li> <li>Not selected =         Interpretation not required         OR NULL     </li> </ul>                                                                                                    | <ul> <li>Super User</li> <li>Contact Tracer</li> <li>Public Health</li> <li>Public Health</li> <li>Enroller</li> <li>Enroller</li> </ul> |                                                                                                    |

| FIELD NAME                    | FIELD<br>TYPE                     | FIELD<br>LENGTH     | DESCRIPTION                                                                                                    | VALUE OPTIONS AND FORMATTING                                                                                                    | ROLE<br>ACCESS                                                                                                    | COMMENTS                                                                                                    |
|-------------------------------|-----------------------------------|---------------------|----------------------------------------------------------------------------------------------------|----------------------------------------------------------------------------------------------------|----------------------------------------------------------------------------------------------------|----------------------------------------------------------------------------------------------------|
| SARA ALERT ID                 | Numeric<br>(System-<br>Generated) |                     | Indicates the unique system ID associated with the monitoree. Also referred to as the PATIENT ID and can be found as the last digits of the record's URL.                                                                                                    | • Minimum Value = 1                                                                                                    | <ul> <li>Super User</li> <li>Contact Tracer</li> <li>Public Health</li> <li>Public Health</li> <li>Enroller</li> <li>Enroller</li> </ul> | This field does not appear in the Enrollment Wizard.                                                                                                    |
| STATE/LOCAL ID                | String                            | ≤ 200<br>Characters | STATE/LOCAL ID is the variable to represent the assigned state or local ID of the monitoree.                                                                                                    | • <free text=""> • <blank> = NULL</blank></free>                                                                                                    | <ul> <li>Super User</li> <li>Contact Tracer</li> <li>Public Health</li> <li>Public Health</li> <li>Enroller</li> <li>Enroller</li> </ul> | Letters and numbers allowed.  Leading zeroes allowed.  Also referred to as 'Identifier (STATE/LOCAL)' on the Import Template.                                                                                                    |
| CDC ID                        | String                            | ≤ 200<br>Characters | CDC ID is the variable to represent<br>the Centers for Disease Control and<br>Prevention assigned ID of the<br>monitoree.                                                                                                    | • <free text=""> • <blank> = NULL</blank></free>                                                                                                    | <ul> <li>Super User</li> <li>Contact Tracer</li> <li>Public Health</li> <li>Public Health</li> <li>Enroller</li> </ul>                   | Letters and numbers allowed.  Leading zeroes allowed.  Also referred to as 'Identifier (CDC)' on the Import Template.                                                                                                    |
| NNDSS LOC. REC.<br>ID/CASE ID | String                            | ≤ 200<br>Characters | Represents the assigned NNDSS ID or Case ID of the monitoree.                                                                                                    | • <free text=""> • <blank> = NULL</blank></free>                                                                                                    | <ul> <li>Super User</li> <li>Contact Tracer</li> <li>Public Health</li> <li>Public Health</li> <li>Enroller</li> </ul>                   | Letters and numbers allowed.  Leading zeroes allowed.  Also referred to as 'Identifier (NNDSS)' on the Import Template.                                                                                                    |
| ADDRESS 1                     | String                            | ≤ 200<br>Characters | Represents the street address of the monitoree.  Based on the Enrollment Wizard header, this variable represents the street address of a 'Home Address Within USA', 'Home Address Outside USA (Foreign)', or 'Address at Destination in USA Where Monitored'. | <ul> <li>[Enrollment Wizard:         <free text=""></free></li> <li>Import Template and         Export:<free text=""></free></li> <li><blank> = NULL</blank></li> </ul> | <ul> <li>Super User</li> <li>Contact Tracer</li> <li>Public Health</li> <li>Public Health<br/>Enroller</li> <li>Enroller</li> </ul>      | Mandatory field in the Enrollment Wizard for 'Home Address Within USA' only.  NULL only available through blank entry during import.  Also referred to as 'Address Line 1', 'Monitored Address Line 1', 'Foreign Address Line 1', or 'Monitored Foreign Address Line 1' on the Import Template. |

| FIELD NAME | FIELD<br>TYPE | FIELD<br>LENGTH     | DESCRIPTION                                                                                                    | VALUE OPTIONS AND FORMATTING                                                                                                    | ROLE<br>ACCESS                                                                                                    | COMMENTS                                                                                                    |
|------------|---------------|---------------------|----------------------------------------------------------------------------------------------------|----------------------------------------------------------------------------------------------------|----------------------------------------------------------------------------------------------------|----------------------------------------------------------------------------------------------------|
| ADDRESS 2  | String        | ≤ 200<br>Characters | Represents any additional street address information of the monitoree, such as apartment, unit, or building number.  Based on the enrollment wizard header, this variable represents additional street address information of a 'Home Address Within USA', 'Home Address Outside USA (Foreign)', or 'Address at Destination in USA Where Monitored'. | • <free text=""> • <blank> = NULL</blank></free>                                                                                                    | <ul> <li>Super User</li> <li>Contact Tracer</li> <li>Public Health</li> <li>Public Health<br/>Enroller</li> <li>Enroller</li> </ul> | Also referred to as 'Address Line 2', 'Monitored Address Line 2', 'Foreign Address Line 2', or 'Monitored Foreign Address Line 2' on the Import Template.                                                                                                    |
| ADDRESS 3  | String        | ≤ 200<br>Characters | Represents any additional street<br>address information of the<br>monitoree. This variable represents<br>additional street address<br>information of a 'Home Address<br>Outside USA (Foreign)'.                                                                                                    | • <free text=""> • <blank> = NULL</blank></free>                                                                                                    | <ul> <li>Super User</li> <li>Contact Tracer</li> <li>Public Health</li> <li>Public Health</li> <li>Enroller</li> </ul>              | Also referred to as 'Foreign Address<br>Line 3' or 'Monitored Foreign Address<br>Line 3' on the Import Template.                                                                                                    |
| TOWN/CITY  | String        | ≤ 200<br>Characters | Represents the monitoree's town, city, or locality. Based on the header, this variable represents additional street address information of a 'Home Address Within USA', 'Home Address Outside USA (Foreign)', or 'Address at Destination in USA Where Monitored'.                                                                                    | <ul> <li>Enrollment Wizard:  <li>free text&gt;</li> <li>Import Template and Export: </li> <li>free text&gt;</li> <li><blank> = NULL</blank></li> </li></ul> | <ul> <li>Super User</li> <li>Contact Tracer</li> <li>Public Health</li> <li>Public Health<br/>Enroller</li> <li>Enroller</li> </ul> | Mandatory field in the Enrollment Wizard for 'Home Address Within USA' only.  NULL only available through blank entry during import.  Also referred to as 'Address Line City', 'Monitored Address Line City', 'Foreign Address Line City', or 'Monitored Foreign Address Line City' on the Import Template. |

| FIELD NAME     | FIELD<br>TYPE | FIELD<br>LENGTH     | DESCRIPTION                                                                                                    | VALUE OPTIONS AND FORMATTING                                                                      | ROLE<br>ACCESS                                                                                                    | COMMENTS                                                                                                    |
|----------------|---------------|---------------------|----------------------------------------------------------------------------------------------------|---------------------------------------------------------------------------------------------------|----------------------------------------------------------------------------------------------------|----------------------------------------------------------------------------------------------------|
| STATE          | Categorical   |                     | Represents the state of the monitoree's address. Based on the header, this variable represents the state of a 'Home Address Within                                                  | Drop-down selection=     State name     Import Template and  Franct See (Webs See Add)            | <ul> <li>Super User</li> <li>Contact Tracer</li> <li>Public Health</li> <li>Public Health<br/>Enroller</li> <li>Enroller</li> </ul>      | Mandatory field in the Enrollment<br>Wizard for 'Home Address Within USA'<br>only.                                 |
|                |               |                     | USA' or 'Address at Destination in USA Where Monitored'.                                                                                                    | Export: See 'Value Set' tab<br>in Sara Alert Import<br>Formatting Guidance<br>•<br><br><br>= NULL |                                                                                                    | List of acceptable values are available on GitHub.                                                                 |
|                |               |                     |                                                                                                    |                                                                                                   |                                                                                                    | Drop-down selection in the Enrollment Wizard.                                                                      |
|                |               |                     |                                                                                                    |                                                                                                   |                                                                                                    | NULL only available through blank entry during import.                                                             |
|                |               |                     |                                                                                                    |                                                                                                   |                                                                                                    | Also referred to as 'Address State' or 'Monitored Address State' on the Import Template.                           |
| STATE/PROVINCE | String        | ≤ 200<br>Characters | Represents the foreign state or province of the monitoree's address. Based on the header, this variable represents the state or province of a 'Home Address Outside USA (Foreign)'. | • <free text=""> • <blank> = NULL</blank></free>                                                  | <ul> <li>Super User</li> <li>Contact Tracer</li> <li>Public Health</li> <li>Public Health</li> <li>Enroller</li> <li>Enroller</li> </ul> | Also referred to as 'Foreign Address<br>State' or 'Monitored Foreign Address<br>State' on the Import Template.     |
| COUNTRY        | String        | ≤ 200<br>Characters | Represents the country of the monitoree's address. Based on the header, this variable represents the Country of a 'Home Address                                                     | <ul> <li>Drop-down selection=         Country name     </li> <li>Import Template and</li> </ul>   | <ul><li>Super User</li><li>Contact Tracer</li><li>Public Health</li></ul>                                                                | Mandatory field in the Enrollment<br>Wizard for 'Home Address Outside USA<br>(Foreign)'.                           |
|                |               |                     | Outside USA (Foreign)'.                                                                                                    | in Sara Alert Import                                                                              | <ul><li>Public Health<br/>Enroller</li><li>Enroller</li></ul>                                                                            | List of acceptable values are available on GitHub                                                                  |
|                |               |                     |                                                                                                    | 1.022                                                                                             |                                                                                                    | Drop-down selection in the Enrollment Wizard.                                                                      |
|                |               |                     |                                                                                                    |                                                                                                   |                                                                                                    | NULL only available through blank entry during import.                                                             |
|                |               |                     |                                                                                                    |                                                                                                   |                                                                                                    | Also referred to as 'Foreign Address<br>Country' or 'Monitored Foreign Address<br>Country' on the Import Template. |

| FIELD NAME              | FIELD<br>TYPE | FIELD<br>LENGTH     | DESCRIPTION                                                                                                    | VALUE OPTIONS AND<br>FORMATTING                                                                                                    | ROLE<br>ACCESS                                                                                                    | COMMENTS                                                                                                    |
|-------------------------|---------------|---------------------|----------------------------------------------------------------------------------------------------|----------------------------------------------------------------------------------------------------|----------------------------------------------------------------------------------------------------|----------------------------------------------------------------------------------------------------|
| ZIP                     | String        | ≤ 200<br>Characters | Represents the ZIP Code of monitoree's address. Based on the header, this variable represents the ZIP Code of a 'Home Address                                                                                                 | • Enrollment Wizard: ##### • Import Template and Export: <free text=""></free>                                                                                                    | <ul><li>Super User</li><li>Contact Tracer</li><li>Public Health</li><li>Public Health</li></ul>                                          | Mandatory field in the Enrollment<br>Wizard for 'Home Address Within<br>USA'.                                                                                                    |
|                         |               |                     | Within USA' or 'Address at<br>Destination in USA Where<br>Monitored'.                                                                                                    | • <blank> = NULL</blank>                                                                                                    | Enroller • Enroller                                                                                                    | NULL only available through blank entry during import.                                                                                                    |
|                         |               |                     |                                                                                                    |                                                                                                    |                                                                                                    | Also referred to as 'Address Line Zip' or 'Monitored Address Line Zip' on the Import Template.                                                                                                    |
| POSTAL CODE             | String        | ≤ 200<br>Characters | Represents the foreign postal code<br>the monitoree's address. Based on<br>the header, this variable represents<br>the postal code of a 'Home Address<br>Outside USA (Foreign)'.                                              | • <blank> = NULL</blank>                                                                                                    | <ul> <li>Super User</li> <li>Contact Tracer</li> <li>Public Health</li> <li>Public Health</li> <li>Enroller</li> <li>Enroller</li> </ul> | Letters and numbers allowed.  Also referred to as 'Foreign Address Line Zip' or 'Monitored Foreign Address Line Zip' on the Import Template.                                                                  |
| COUNTY (DISTRICT)       | String        | ≤ 200<br>Characters | Represents the county, district, or locality of monitoree's address.  Based on the header, this variable represents the county or district of a 'Home Address Within USA' or 'Address at Destination in USA Where Monitored'. | • <free text=""> • <blank> = NULL</blank></free>                                                                                                    | <ul> <li>Super User</li> <li>Contact Tracer</li> <li>Public Health</li> <li>Public Health</li> <li>Enroller</li> <li>Enroller</li> </ul> | This field is used to populate the local map view on the analytics summary  Also referred to as 'Address County' or 'Monitored Address County' on the Import Template.  Data element is retained after purge. |
| CONTACT<br>RELATIONSHIP | Categorical   |                     | Represents the Primary Contact's relationship to the monitoree.                                                                                                    | <ul> <li>Self = Monitoree is a self-reporter</li> <li>Parent/Guardian</li> <li>Spouse/Partner</li> <li>Caregiver</li> <li>Healthcare Provider</li> <li>Facility Representative</li> <li>Group Home Manager/Administrator</li> <li>Surrogate/Proxy</li> <li>Other</li> <li>Unknown</li> <li><blank> = NULL</blank></li> </ul> | <ul> <li>Super User</li> <li>Contact Tracer</li> <li>Public Health</li> <li>Public Health<br/>Enroller</li> <li>Enroller</li> </ul>      | The Alternate tab under Monitoree<br>Contact Information, should be used to<br>input information on Alternate Contacts,<br>who do not receive automated reports<br>from Sara Alert.                           |

| FIELD NAME                       | FIELD<br>TYPE | FIELD<br>LENGTH | DESCRIPTION                                                                                                    | VALUE OPTIONS AND FORMATTING                                                                                                    | ROLE<br>ACCESS                                                                                                    | COMMENTS                                                                                                    |
|----------------------------------|---------------|-----------------|----------------------------------------------------------------------------------------------------|----------------------------------------------------------------------------------------------------|----------------------------------------------------------------------------------------------------|----------------------------------------------------------------------------------------------------|
| CONTACT TYPE                     | String        |                 | Represents the name or identifier of the Primary Contact.                                                                                                    | • [FREE TEXT]                                                                                                    | <ul> <li>Super User</li> <li>Contact Tracer</li> <li>Public Health</li> <li>Public Health</li> <li>Enroller</li> <li>Enroller</li> </ul> |                                                                                                    |
| PREFERRED<br>REPORTING<br>METHOD | Categorical   |                 | Represents the form in which the Primary Contact receives their daily symptom reports.                                                                                                    | <ul> <li>E-mailed Web Link= Web link to symptom report emailed</li> <li>SMS Texted Weblink= Web link to symptom report texted</li> <li>Telephone call = Call asking for any symptoms</li> <li>SMS Text-message = Text asking for any symptoms.</li> </ul>                                                                                                    | <ul> <li>Super User</li> <li>Contact Tracer</li> <li>Public Health</li> <li>Public Health<br/>Enroller</li> <li>Enroller</li> </ul>      | Drop-down selection in the Enrollment Wizard.  Web link options should be encouraged as they allow for the greatest granularity of data for individuals and households.  Also referred to as 'Preferred Contact |
|                                  |               |                 |                                                                                                    | <ul> <li>Opt-Out= Monitoree has explicitly opted out from receiving messages from the system</li> <li>Unknown= Indicates that this field is unknown</li> <li><blank> = NULL</blank></li> </ul>                                                                                                    |                                                                                                    | Method' on the Import Template.                                                                                                    |
| PREFERRED<br>CONTACT TIME        | Categorical   |                 | Represents the 4-hour time period that the system sends out symptom reports to a Primary Contact. If the monitoree is not eligible to receive notifications, then this field will be purely informational. | <ul> <li>Morning = 8:00-12:00 in monitoree's time zone</li> <li>Afternoon = 12:00- 16:00 in monitoree's time zone</li> <li>Evening = 16:00-20:00 in monitoree's time zone</li> <li>Custom = User-defined start time of a 4-hour period. Can be any hour between Midnight and 23:00. The values for 0:00 and 12:00 are "Midnight" and "Noon," respectively.</li> <li><blank>= (Default: 12:00-16:00 in monitoree's time zone)</blank></li> </ul> | <ul> <li>Super User</li> <li>Contact Tracer</li> <li>Public Health</li> <li>Public Health<br/>Enroller</li> <li>Enroller</li> </ul>      | Drop-down selection in the Enrollment Wizard. Sara Alert uses military time (i.e., 24-hour clock) for contact times.                                                                                            |

| FIELD NAME                       | FIELD<br>TYPE         | FIELD<br>LENGTH | DESCRIPTION                                                                                                    | VALUE OPTIONS AND FORMATTING                                                                                                    | ROLE<br>ACCESS                                                                                                    | COMMENTS                                                                                                    |
|----------------------------------|-----------------------|-----------------|----------------------------------------------------------------------------------------------------|----------------------------------------------------------------------------------------------------|----------------------------------------------------------------------------------------------------|----------------------------------------------------------------------------------------------------|
| PRIMARY<br>TELEPHONE<br>NUMBER   | String E164<br>Format | 10 Digits       | Represents the Primary Contact's phone number that the system sends reports to if SMS Texted Weblink, Telephone call, or SMS Text-message is selected as the PREFERRED REPORTING METHOD.                                                                  | • Enrollment Wizard: ###-###-#### • Import Template and Export: +1######## • <blank> = NULL</blank>                                                                                                    | <ul> <li>Super User</li> <li>Contact Tracer</li> <li>Public Health</li> <li>Public Health</li> <li>Enroller</li> <li>Enroller</li> </ul> | Mandatory field in the Enrollment Wizard unless E-mailed Web Link is the PREFERRED REPORTING METHOD.  Also referred to as 'Primary Telephone' on the Import Template.  Also referred to as 'Phone' in the User Interface. |
| SECONDARY<br>TELEPHONE<br>NUMBER | String E164<br>Format | 10 Digits       | Represents an additional phone number that public health can use to get in contact with the Primary Contact. This field is not used by the system to send reports.                                                                                        | • Enrollment Wizard: ###-###-#### • Import Template and Export: +1######### • <blank> = NULL</blank>                                                                                                    | <ul> <li>Super User</li> <li>Contact Tracer</li> <li>Public Health</li> <li>Public Health</li> <li>Enroller</li> <li>Enroller</li> </ul> | Also referred to as 'Secondary Telephone' on the Import Template.                                                                                                    |
| PRIMARY PHONE<br>TYPE            | Categorical           |                 | Represents the type of phone attached to the PRIMARY PHONE NUMBER. This field can be used to determine a Primary Contact's ability to receive SMS Texted Weblink, Telephone call, or SMS Text-message during the selection of PREFERRED REPORTING METHOD. | Smartphone = Phone with internet access that can receive SMS texted Weblink Plain Cell = Phone capable of receiving SMS Text Landline = Cannot receive SMS text or SMS texted weblink<br>blank> = NULL       | <ul> <li>Super User</li> <li>Contact Tracer</li> <li>Public Health</li> <li>Public Health<br/>Enroller</li> <li>Enroller</li> </ul>      | Drop-down selection in the Enrollment Wizard.  Also referred to as 'Primary Telephone Type' in the User Interface.                                                                                                    |
| SECONDARY PHONE<br>TYPE          | Categorical           |                 | Represents the type of phone attached to the respective SECONDARY PHONE NUMBER.                                                                                                    | Smartphone = Phone with internet access that can receive SMS texted Weblink     Plain Cell = Phone capable of receiving SMS Text Landline = Cannot receive SMS text or SMS texted weblink<br>velocity = NULL | <ul> <li>Super User</li> <li>Contact Tracer</li> <li>Public Health</li> <li>Public Health<br/>Enroller</li> <li>Enroller</li> </ul>      | Drop-down selection in the Enrollment Wizard                                                                                                    |

| FIELD NAME                           | FIELD<br>TYPE     | FIELD<br>LENGTH     | DESCRIPTION                                                                                                    | VALUE OPTIONS AND FORMATTING                                                                                                    | ROLE<br>ACCESS                                                                                                    | COMMENTS                                                                                                    |
|--------------------------------------|-------------------|---------------------|----------------------------------------------------------------------------------------------------|----------------------------------------------------------------------------------------------------|----------------------------------------------------------------------------------------------------|----------------------------------------------------------------------------------------------------|
| INTERNATIONAL<br>TELEPHONE<br>NUMBER | Limited<br>String | ≤ 50<br>Characters  | Represents an international phone number that public health can use to get in contact with the Primary Contact. This field is not used by the system to send reports. | • No specific formatting but can only contain digits and the following characters: '+' '.' '-' '(' ')'                                                                                                    |                                                                                                    |                                                                                                    |
| E-MAIL ADDRESS                       | String            | ≤ 200<br>Characters | Represents the e-mail address that the system sends daily messages to if E-mailed Web Link is selected as the PREFERRED REPORTING METHOD.                             |                                                                                                    | <ul> <li>Super User</li> <li>Contact Tracer</li> <li>Public Health</li> <li>Public Health</li> <li>Enroller</li> <li>Enroller</li> </ul> | Mandatory field in the Enrollment Wizard if E-mailed Web Link is the PREFERRED REPORTING METHOD.  Also referred to as 'Email' on the Import Template and in the User Interface. |
| ALTERNATE<br>CONTACT<br>RELATIONSHIP | Categorical       |                     | Represents the Alternate Contact's relationship to the monitoree.                                                                                                    | <ul> <li>Self = Monitoree is a self-reporter</li> <li>Parent/Guardian</li> <li>Spouse/Partner</li> <li>Caregiver</li> <li>Healthcare Provider</li> <li>Facility Representative</li> <li>Group Home Manager/Administrator</li> <li>Surrogate/Proxy</li> <li>Other</li> <li>Unknown</li> <li><br/> <br/> <br/> <br/> <br/> <br/> <br/> <br/> <br/> <br/> <br/> <br/> <br/> <br/> <br/> <br/> <br/> <br/> <br/> <br/> <br/> <br/> <br/> <br/> <br/> <br/> <br/> <br/> <br/> <br/> <br> <br> <br> <br> <br> <br> <br> <br> <br> <br> <br/> <br/></br></br></br></br></br></br></br></br></br></br></li></ul> | <ul> <li>Super User</li> <li>Contact Tracer</li> <li>Public Health</li> <li>Public Health<br/>Enroller</li> <li>Enroller</li> </ul>      |                                                                                                    |
| ALTERNATE<br>CONTACT TYPE            | String            |                     | Represents the name or identifier of the monitoree's Alternate Contact.                                                                                               |                                                                                                    | <ul> <li>Super User</li> <li>Contact Tracer</li> <li>Public Health</li> <li>Public Health</li> <li>Enroller</li> <li>Enroller</li> </ul> |                                                                                                    |

| FIELD NAME                                          | FIELD<br>TYPE         | FIELD<br>LENGTH | DESCRIPTION                                                             | VALUE OPTIONS AND FORMATTING                                                                                                    | ROLE<br>ACCESS                                                                                                    | COMMENTS                                      |
|-----------------------------------------------------|-----------------------|-----------------|-------------------------------------------------------------------------|----------------------------------------------------------------------------------------------------|----------------------------------------------------------------------------------------------------|-----------------------------------------------|
| ALTERNATE CONTACT PREFERRED REPORTING METHOD        | Categorical           |                 | Indicates how to manually follow-<br>up with an Alternate Contact.      | <ul> <li>Telephone call = Alternate         Contact prefers to be         reached via phone call</li> <li>SMS Text-message =         Alternate Contact prefers to         be reached via text</li> <li>Unknown= Indicates that         this field is unknown</li> <li>Email = Alternate Contact         prefers to be reached via         email</li> <li><blank> = NULL</blank></li> </ul> | • Super User • Contact Tracer • Public Health • Public Health Enroller • Enroller                                                        | Drop-down selection in the Enrollment Wizard. |
| ALTERNATE CONTACT PREFERRED CONTACT TIME            | Categorical           |                 | Indicates when a monitoree's Alternate Contact prefers to be contacted. | <ul> <li>Morning = 8:00-12:00 in monitoree's time zone</li> <li>Afternoon = 12:00- 16:00 in monitoree's time zone</li> <li>Evening = 16:00-20:00 in monitoree's time zone</li> </ul>                                                                                                    | <ul> <li>Super User</li> <li>Contact Tracer</li> <li>Public Health</li> <li>Public Health</li> <li>Enroller</li> <li>Enroller</li> </ul> |                                               |
| ALTERNATE<br>CONTACT PRIMARY<br>TELEPHONE<br>NUMBER | String E164<br>Format | 10 Digits       | Indicates how to manually follow-<br>up with an Alternate Contact.      | • Enrollment Wizard: ###-###-#### • Import Template and Export: +1######### • <blank> = NULL</blank>                                                                                                    | <ul> <li>Super User</li> <li>Contact Tracer</li> <li>Public Health</li> <li>Public Health</li> <li>Enroller</li> <li>Enroller</li> </ul> |                                               |
| ALTERNATE CONTACT SECONDARY TELEPHONE NUMBER        | String E164<br>Format | 10 Digits       | Indicates how to manually follow-<br>up with an Alternate Contact.      | <ul> <li>Enrollment Wizard: ###-###-####</li> <li>Import Template and Export: +1#########</li> <li><blank> = NULL</blank></li> </ul>                                                                                                    | <ul> <li>Super User</li> <li>Contact Tracer</li> <li>Public Health</li> <li>Public Health</li> <li>Enroller</li> <li>Enroller</li> </ul> |                                               |
| ALTERNATE<br>CONTACT PRIMARY<br>PHONE TYPE          | Categorical           |                 | Indicates the phone type of the Alternate Contact's primary phone       | <ul> <li>Smartphone = Phone with internet access that can receive SMS texted Weblink</li> <li>Plain Cell = Phone capable of receiving SMS Text</li> <li>Landline = Cannot receive SMS text or SMS texted weblink <blank> = NULL</blank></li> </ul>                                                                                                    | <ul> <li>Super User</li> <li>Contact Tracer</li> <li>Public Health</li> <li>Public Health<br/>Enroller</li> <li>Enroller</li> </ul>      |                                               |

| FIELD NAME                                       | FIELD<br>TYPE     | FIELD<br>LENGTH     | DESCRIPTION                                                                                                    | VALUE OPTIONS AND FORMATTING                                                                                                    | ROLE<br>ACCESS                                                                                                    | COMMENTS                                     |
|--------------------------------------------------|-------------------|---------------------|----------------------------------------------------------------------------------------------------|----------------------------------------------------------------------------------------------------|----------------------------------------------------------------------------------------------------|----------------------------------------------|
| ALTERNATE CONTACT SECONDARY PHONE TYPE           | Categorical       |                     | Indicates the phone type of the Alternate Contact's secondary phone                                               | <ul> <li>Smartphone = Phone with internet access that can receive SMS texted Weblink</li> <li>Plain Cell = Phone capable of receiving SMS Text Landline = Cannot receive SMS text or SMS texted weblink <black <br=""></black>         SMS text or SMS texted weblink <black <br=""></black>         SMS Text     </li> </ul> | <ul> <li>Super User</li> <li>Contact Tracer</li> <li>Public Health</li> <li>Public Health<br/>Enroller</li> <li>Enroller</li> </ul>      |                                              |
| ALTERNATE CONTACT INTERNATIONAL TELEPHONE NUMBER | Limited<br>String | ≤ 50<br>Characters  | Represents an international phone number that public health can use to get in contact with the Alternate Contact. | • No specific formatting but can only contain digits and the following characters: '+' '.' '-' '(' ')'                                                                                                    | <ul> <li>Super User</li> <li>Contact Tracer</li> <li>Public Health</li> <li>Public Health</li> <li>Enroller</li> <li>Enroller</li> </ul> |                                              |
| ALTERNATE<br>CONTACT E-MAIL<br>ADDRESS           | String            | ≤ 200<br>Characters | Indicates the Alternate Contact's email address for manual follow-up                                              | • <free text=""> • <blank> = NULL</blank></free>                                                                                                    | <ul> <li>Super User</li> <li>Contact Tracer</li> <li>Public Health</li> <li>Public Health</li> <li>Enroller</li> <li>Enroller</li> </ul> |                                              |
| PORT OF ORIGIN                                   | String            | ≤ 200<br>Characters | Represents the airport, station, or docking point that the monitoree traveled from.                               | • <free text=""> • <blank> = NULL</blank></free>                                                                                                    | <ul> <li>Super User</li> <li>Contact Tracer</li> <li>Public Health</li> <li>Public Health</li> <li>Enroller</li> <li>Enroller</li> </ul> |                                              |
| DATE OF<br>DEPARTURE                             | Date              | 8 Digits            | Represents the date that the monitoree traveled from the PORT OF ORIGIN to the United States.                     | <ul> <li>Enrollment Wizard:         MMDDYYYY         Valid Range: 01/01/2020 to         Current Date         • Import Template and         Export:         YYYY-MM-DD         • <blank> = NULL</blank></li> </ul>                                                                                                    | <ul> <li>Super User</li> <li>Contact Tracer</li> <li>Public Health</li> <li>Public Health<br/>Enroller</li> <li>Enroller</li> </ul>      | Appears as MM/DD/YYYY in the User Interface. |

| FIELD NAME                 | FIELD<br>TYPE | FIELD<br>LENGTH       | DESCRIPTION                                                                                                    | VALUE OPTIONS AND FORMATTING                                                                                                    | ROLE<br>ACCESS                                                                                                    | COMMENTS                                              |
|----------------------------|---------------|-----------------------|----------------------------------------------------------------------------------------------------|----------------------------------------------------------------------------------------------------|----------------------------------------------------------------------------------------------------|-------------------------------------------------------|
| FLIGHT OR VESSEL<br>NUMBER | String        | ≤ 200<br>Characters   | Represents the plane, train, ship, or other vessel that the monitoree used to travel to their destination.                                                                                         |                                                                                                    | <ul> <li>Super User</li> <li>Contact Tracer</li> <li>Public Health</li> <li>Public Health</li> <li>Enroller</li> <li>Enroller</li> </ul> | Letters and numbers allowed.  Leading zeroes allowed. |
| CARRIER                    | String        | ≤ 200<br>Characters   | Represents the carrier, operating company, or provider of the flight or vessel.                                                                                                    | • <free text=""> • <blank> = NULL</blank></free>                                                                                                   | <ul> <li>Super User</li> <li>Contact Tracer</li> <li>Public Health</li> <li>Public Health</li> <li>Enroller</li> <li>Enroller</li> </ul> | Letters and numbers allowed.  Leading zeroes allowed. |
| PORT OF ENTRY<br>INTO USA  | String        | ≤ 200<br>Characters   | Represents the U.S. airport, station, or docking point that the monitoree traveled to in order to enter the United States.                                                                         |                                                                                                    | <ul> <li>Super User</li> <li>Contact Tracer</li> <li>Public Health</li> <li>Public Health</li> <li>Enroller</li> <li>Enroller</li> </ul> |                                                       |
| DATE OF ARRIVAL            | Date          | 8 Digits              | Represents when the monitoree entered the United States after travel.                                                                                                    | • Enrollment Wizard: MMDDYYYY Valid Range: 01/01/2020 to +30 days from Current Date • Import Template and Export: YYYY-MM-DD                       | <ul> <li>Super User</li> <li>Contact Tracer</li> <li>Public Health</li> <li>Public Health</li> <li>Enroller</li> <li>Enroller</li> </ul> | Appears as MM/DD/YYYY in the User Interface.          |
| SOURCE OF REPORT           | Ü             |                       | Represents where initial information about the monitoree's exposure or illness was obtained from.                                                                                                  | <ul> <li>Health Screening</li> <li>Surveillance Screening</li> <li>Self-Identified</li> <li>Contact Tracing</li> <li>CDC</li> <li>Other</li> </ul> | <ul> <li>Super User</li> <li>Contact Tracer</li> <li>Public Health</li> <li>Public Health</li> <li>Enroller</li> <li>Enroller</li> </ul> |                                                       |
| TRAVEL RELATED<br>NOTES    | String        | ≤ 2,000<br>Characters | Represents any additional notes about the monitoree's travel history. This can include details about the nature of the trip, contact with anyone symptomatic, original country departed from, etc. | <pre>◆ <free text=""> • <blank> = NULL</blank></free></pre>                                                                                        | <ul> <li>Super User</li> <li>Contact Tracer</li> <li>Public Health</li> <li>Public Health</li> <li>Enroller</li> <li>Enroller</li> </ul> |                                                       |

| FIELD NAME             | FIELD<br>TYPE | FIELD<br>LENGTH     | DESCRIPTION                                                                                      | VALUE OPTIONS AND<br>FORMATTING                                                                                                    | ROLE<br>ACCESS                                                                                                    | COMMENTS                                                                                                    |
|------------------------|---------------|---------------------|--------------------------------------------------------------------------------------------------|----------------------------------------------------------------------------------------------------|----------------------------------------------------------------------------------------------------|----------------------------------------------------------------------------------------------------|
| TRAVEL TYPE            | Categorical   |                     | Represents type of additional planned travel the monitoree has reported.                         | <ul> <li>Domestic = Travel Within the U.S.</li> <li>International = Travel Outside the U.S.</li> <li><blank> = NULL</blank></li> </ul>                                                                                             | <ul> <li>Super User</li> <li>Contact Tracer</li> <li>Public Health</li> <li>Public Health</li> <li>Enroller</li> <li>Enroller</li> </ul> | Drop-down selection in the Enrollment Wizard                                                                                                    |
| DESTINATION            | String        | ≤ 200<br>Characters | Represents destination of the monitoree's planned travel.                                        | • <free text=""> • <blank> = NULL</blank></free>                                                                                                    | <ul> <li>Super User</li> <li>Contact Tracer</li> <li>Public Health</li> <li>Public Health</li> <li>Enroller</li> <li>Enroller</li> </ul> | Also referred to as 'Additional Planned Travel Destination' on the Import Template.                                                                                               |
| DESTINATION<br>COUNTRY | Categorical   |                     | Represents the country of the monitoree's planned travel if the TRAVEL TYPE is 'International'.  | <ul> <li>Drop-down selection =         Country of Destination</li> <li>Import Template and         Export: See 'Value Set' tab         in Sara Alert Import         Formatting Guidance</li> <li><blank> = NULL</blank></li> </ul> | <ul> <li>Super User</li> <li>Contact Tracer</li> <li>Public Health</li> <li>Public Health<br/>Enroller</li> <li>Enroller</li> </ul>      | Drop-down selection in the Enrollment Wizard  List of acceptable values are available on GitHub.  Also referred to as 'Additional Planned Travel Country' on the Import Template. |
| DESTINATION STATE      | Categorical   |                     | Represents the state of the monitoree's planned travel if the TRAVEL TYPE is 'Domestic'.         | <ul> <li>Drop-down selection=State of Destination</li> <li>Import Template and Export: See 'Value Set' tab in Sara Alert Import Formatting Guidance</li> <li><blank> = NULL</blank></li> </ul>                                     | <ul><li>Contact Tracer</li><li>Public Health</li></ul>                                                                                   | Drop-down selection in the Enrollment Wizard  List of acceptable values are available on Github.  Also referred to as 'Additional Planned Travel State' on the Import Template.   |
| PORT OF<br>DEPARTURE   | String        | ≤ 200<br>Characters | Represents the airport, station, or docking point that the monitoree is planning to travel from. | • <free text=""> • <blank> = NULL</blank></free>                                                                                                    | <ul> <li>Super User</li> <li>Contact Tracer</li> <li>Public Health</li> <li>Public Health<br/>Enroller</li> <li>Enroller</li> </ul>      | Also referred to as 'Additional Planned Travel Port of Departure' on the Import Template.                                                                                         |

| FIELD NAME                            | FIELD<br>TYPE | FIELD<br>LENGTH       | DESCRIPTION                                                                                                    | VALUE OPTIONS AND FORMATTING                                                                                                    | ROLE<br>ACCESS                                                                                                    | COMMENTS                                                                                                    |
|---------------------------------------|---------------|-----------------------|----------------------------------------------------------------------------------------------------|----------------------------------------------------------------------------------------------------|----------------------------------------------------------------------------------------------------|----------------------------------------------------------------------------------------------------|
| START DATE                            | Date          | 8 Digits              | Represents the date that the monitoree is planning to begin their travel.                                                                                                    | <ul> <li>Enrollment Wizard:         MMDDYYYY         Valid Range: 01/01/2020 to         +30 days from Current         Date</li> <li>Import Template and         Export: YYYY-MM-DD</li> <li><blank> = NULL</blank></li> </ul>         | <ul> <li>Super User</li> <li>Contact Tracer</li> <li>Public Health</li> <li>Public Health<br/>Enroller</li> <li>Enroller</li> </ul>      | Appears as MM/DD/YYYY in the User Interface.  Also referred to as 'Additional Planned Travel Start Date' on the Import Template. |
| END DATE                              | Date          | 8 Digits              | Represents the date that the monitoree is planning to end their travel.                                                                                                    | <ul> <li>Enrollment Wizard:         MMDDYYYY         Valid Range: 01/01/2020 to         +30 days from Current         Date</li> <li>Import Template and         Export:         YYYY-MM-DD</li> <li><blank> = NULL</blank></li> </ul> | <ul> <li>Super User</li> <li>Contact Tracer</li> <li>Public Health</li> <li>Public Health<br/>Enroller</li> <li>Enroller</li> </ul>      | Appears as MM/DD/YYYY in the User Interface.  Also referred to as 'Additional Planned Travel End Date' on the Import Template.   |
| ADDITIONAL<br>PLANNED TRAVEL<br>NOTES | String        | ≤ 2,000<br>Characters | Represents any additional notes about the monitoree's planned travel. This can include details about the nature of the trip, planned social interaction, additional destinations, etc. | • <free text=""> • <blank> = NULL</blank></free>                                                                                                    | <ul> <li>Super User</li> <li>Contact Tracer</li> <li>Public Health</li> <li>Public Health</li> <li>Enroller</li> <li>Enroller</li> </ul> |                                                                                                    |

| FIELD NAME             | FIELD<br>TYPE | FIELD<br>LENGTH | DESCRIPTION                                                                                                    | VALUE OPTIONS AND FORMATTING                                                                                                    | ROLE<br>ACCESS                                                                                                    | COMMENTS                                                                                                    |
|------------------------|---------------|-----------------|----------------------------------------------------------------------------------------------------|----------------------------------------------------------------------------------------------------|----------------------------------------------------------------------------------------------------|----------------------------------------------------------------------------------------------------|
| LAST DATE OF EXPOSURE  | Date          | 8 Digits        | Represents the last day the monitoree was exposed to a case. This date is used to automatically calculate the END OF MONITORING date.                                                                                                    | • Enrollment Wizard: MMDDYYYY Valid Range: 01/01/2020 to +30 days from Current Date • Import Template and Export: YYYY-MM-DD • <blank> = NULL</blank> | • Super User • Contact Tracer                                                                                                    | Appears as MM/DD/YYYY in the User Interface.  Mandatory field in the Exposure Workflow Enrollment Wizard.  NULL only available through blank entry during import.  CONTINUOUS EXPOSURE and LAST DATE OF EXPOSURE are mutually exclusive. Either CONTINUOUS EXPOSURE can be turned ON OR a LAST DATE OF EXPOSURE can be entered  The END OF MONITORING date calculation is configured at the system level. For COVID-19, END OF MONITORING date is calculated as LAST DATE OF EXPOSURE + 10 days.  Visible in the Symptom Reports and Enrollment Wizard sections of Exposure Workflow only. Users can update LAST DATE OF EXPOSURE for Isolation monitorees by editing the Monitoree Details section of their record. |
| CONTINUOUS<br>EXPOSURE | Boolean       |                 | Represents ongoing exposure of a monitoree to one or more case. This type of exposure means there is no known LAST DATE OF EXPOSURE. The monitoree is sent a report every day until a LAST DATE OF EXPOSURE is set and the END OF MONITORING date has elapsed. |                                                                                                    | <ul> <li>Super User</li> <li>Contact Tracer</li> <li>Public Health</li> <li>Public Health<br/>Enroller</li> <li>Enroller</li> </ul> | CONTINUOUS EXPOSURE and LAST DATE OF EXPOSURE are mutually exclusive. Either CONTINUOUS EXPOSURE can be turned ON OR a LAST DATE OF EXPOSURE can be entered.  Visible in the Symptom Reports and Enrollment Wizard sections of Exposure Workflow only.                                                                                                    |

| FIELD NAME                            | FIELD<br>TYPE | FIELD<br>LENGTH     | DESCRIPTION                                                                                                    | VALUE OPTIONS AND FORMATTING                                                                                                    | ROLE<br>ACCESS                                                                                                    | COMMENTS                                                                                                    |
|---------------------------------------|---------------|---------------------|----------------------------------------------------------------------------------------------------|----------------------------------------------------------------------------------------------------|----------------------------------------------------------------------------------------------------|----------------------------------------------------------------------------------------------------|
| EXPOSURE<br>LOCATION                  | String        | ≤ 200<br>Characters | Represents a brief description of<br>the location where the monitoree<br>was potentially last exposed to a<br>case.                                                                                   | <ul><li><free text=""></free></li><li><blank> = NULL</blank></li></ul>                                                                                                    | <ul> <li>Super User</li> <li>Contact Tracer</li> <li>Public Health</li> <li>Public Health</li> <li>Enroller</li> <li>Enroller</li> </ul> | Also referred to as 'Potential Exposure Location' on the Import Template.                                                                                                  |
| EXPOSURE<br>COUNTRY                   | Categorical   |                     | Represents the country of the potential EXPOSURE LOCATION.                                                                                                    | <ul> <li>Drop-down selection=Country of Destination</li> <li>Import Template and Export: See 'Value Set' tab in Sara Alert Import Formatting Guidance</li> <li><blank> = NULL</blank></li> </ul>   | <ul> <li>Super User</li> <li>Contact Tracer</li> <li>Public Health</li> <li>Public Health<br/>Enroller</li> <li>Enroller</li> </ul>      | Drop-down selection in the Enrollment Wizard  List of acceptable values are available on GitHub.  Also referred to as 'Potential Exposure Country' on the Import Template. |
| CLOSE CONTACT<br>WITH A KNOWN<br>CASE | Boolean       |                     | Represents whether a monitoree has known exposure to a probable or confirmed case. There is a free text field to specify the case ID of the probable or confirmed case.                               | <ul> <li>Selected = Exposed to<br/>Known Case</li> <li>Not selected = Not<br/>Exposed OR NULL</li> <li>Import Template and<br/>Export: True or False</li> </ul>                                    | <ul> <li>Super User</li> <li>Contact Tracer</li> <li>Public Health</li> <li>Public Health</li> <li>Enroller</li> </ul>                   | Also referred to as 'Contact of Known Case?' on the Import Template.  Data element is retained after purge.                                                                |
| CONTACT OF<br>KNOWN CASE ID           | String        | ≤ 200<br>Characters | Specifies the case ID of the probable or confirmed case that a monitoree had exposure to, when known. Any identifier (e.g., Sara Alert, state/local) can be used as this field is for user reference. | • <free text=""> • <blank> = NULL</blank></free>                                                                                                    | <ul> <li>Super User</li> <li>Contact Tracer</li> <li>Public Health</li> <li>Public Health</li> <li>Enroller</li> <li>Enroller</li> </ul> | All close contacts of a known case can be found using the Advanced Filter if this field has been populated.                                                                |
| TRAVEL FROM AFFECTED COUNTRY OR AREA  | Boolean       |                     | Represents whether a monitoree traveled from a country or area with a high prevalence of disease within the exposure period.                                                                          | <ul> <li>Selected = Traveled from<br/>an Affected Area</li> <li>Not selected = Did Not<br/>Travel from Affected Area<br/>OR NULL</li> <li>Import Template and<br/>Export: True or False</li> </ul> | <ul> <li>Super User</li> <li>Contact Tracer</li> <li>Public Health</li> <li>Public Health</li> <li>Enroller</li> <li>Enroller</li> </ul> | Also referred to as 'Travel from Affected Country or Area?' on the Import Template.  Data element is retained after purge.                                                 |

| FIELD NAME                                          | FIELD<br>TYPE | FIELD<br>LENGTH     | DESCRIPTION                                                                                                    | VALUE OPTIONS AND FORMATTING                                                                                                    | ROLE<br>ACCESS                                                                                                    | COMMENTS                                                                                                    |
|-----------------------------------------------------|---------------|---------------------|----------------------------------------------------------------------------------------------------|----------------------------------------------------------------------------------------------------|----------------------------------------------------------------------------------------------------|----------------------------------------------------------------------------------------------------|
| WAS IN HEALTH<br>CARE FACILITY<br>WITH KNOWN CASES  | Boolean       |                     | Represents whether a monitoree entered or was treated in a health care facility that had known cases. This can include hospitals, urgent cares, nursing homes, and other health care facilities. There is a free text field to specify the name of the facility. | <ul> <li>Selected = Entered a Health<br/>Care Facility with Known<br/>Cases</li> <li>Not selected = Did Not<br/>Enter a Health Care<br/>Facility with Known Cases<br/>OR NULL</li> <li>Import Template and<br/>Export: True or False</li> </ul>       | <ul><li>Contact Tracer</li><li>Public Health</li><li>Public Health</li><li>Enroller</li></ul>                                            | Also referred to as 'Was in Health Care Facility with Known Cases?' on the Import Template.  Data element is retained after purge. |
| HEALTH CARE<br>FACILITY WITH<br>KNOWN CASES<br>NAME | String        | ≤ 200<br>Characters | Specifies the name or ID of the health care facility with known cases that a monitoree had exposure to, when known.                                                                                                    | <ul><li><free text=""></free></li><li><blank> = NULL</blank></li></ul>                                                                                                    | <ul> <li>Super User</li> <li>Contact Tracer</li> <li>Public Health</li> <li>Public Health</li> <li>Enroller</li> <li>Enroller</li> </ul> |                                                                                                    |
| LABORATORY<br>PERSONNEL                             | Boolean       |                     | Represents whether a monitoree works in a laboratory or testing facility. There is a free text field to specify the name of the facility.                                                                                                    | <ul> <li>Selected = Works in a         Laboratory or Testing         Facility</li> <li>Not selected = Does Not         Work in a Laboratory or         Testing Facility OR NULL</li> <li>Import Template and         Export: True or False</li> </ul> | <ul> <li>Super User</li> <li>Contact Tracer</li> <li>Public Health</li> <li>Public Health<br/>Enroller</li> <li>Enroller</li> </ul>      | Also referred to as 'Laboratory Personnel?' on the Import Template.  Data element is retained after purge.                         |
| LABORATORY PERSONNEL FACILITY NAME                  | String        | ≤ 200<br>Characters | Specifies the name or ID of the laboratory facility where a monitoree has occupational exposure to, when known.                                                                                                    | • <free text=""> • <blank> = NULL</blank></free>                                                                                                    | <ul> <li>Super User</li> <li>Contact Tracer</li> <li>Public Health</li> <li>Public Health</li> <li>Enroller</li> <li>Enroller</li> </ul> |                                                                                                    |
| HEALTHCARE<br>PERSONNEL                             | Boolean       |                     | Represents whether a monitoree works at a health care facility. This can include hospitals, urgent cares, nursing homes, and other health care facilities. There is a free text field section to specify the name of the facility.                               | <ul> <li>Selected = Works a Health<br/>Care Facility</li> <li>Not selected = Does Not<br/>Work a Health Care<br/>Facility OR NULL</li> <li>Import Template and<br/>Export: True or False</li> </ul>                                                   | <ul> <li>Super User</li> <li>Contact Tracer</li> <li>Public Health</li> <li>Public Health</li> <li>Enroller</li> <li>Enroller</li> </ul> | Also referred to as 'Health Care Personnel?' on the Import Template.  Data element is retained after purge.                        |

| FIELD NAME                          | FIELD<br>TYPE | FIELD<br>LENGTH     | DESCRIPTION                                                                                                    | VALUE OPTIONS AND FORMATTING                                                                                                    | ROLE<br>ACCESS                                                                                                    | COMMENTS                                                                                                    |
|-------------------------------------|---------------|---------------------|----------------------------------------------------------------------------------------------------|----------------------------------------------------------------------------------------------------|----------------------------------------------------------------------------------------------------|----------------------------------------------------------------------------------------------------|
| HEALTH CARE PERSONNEL FACILITY NAME | String        | ≤ 200<br>Characters | Specifies the name or ID of the health care facility where a monitoree has occupational exposure to, when known                                                                                                    | • <free text=""> • <blank> = NULL</blank></free>                                                                                                    | <ul> <li>Super User</li> <li>Contact Tracer</li> <li>Public Health</li> <li>Public Health</li> <li>Enroller</li> <li>Enroller</li> </ul> |                                                                                                    |
| CREW ON PASSENGER OR CARGO FLIGHT   | Boolean       |                     | Represents whether a monitoree works on a passenger, cargo, or other commercial plane.                                                                                                    | <ul> <li>Selected = Works on a         Passenger or Cargo Flight</li> <li>Not selected = Does Not         Work on a Passenger or         Cargo Flight Facility OR         NULL</li> </ul>                                                                                                    | <ul> <li>Super User</li> <li>Contact Tracer</li> <li>Public Health</li> <li>Public Health</li> <li>Enroller</li> <li>Enroller</li> </ul> | Also referred to as 'Crew on Passenger or Cargo Flight?' on the Import Template.  Data element is retained after purge.             |
| MEMBER OF A COMMON EXPOSURE COHORT  | Boolean       |                     | Represents whether a monitoree was exposed via a possible shared exposure, common source, or gathering (e.g., workplace, facility, activity, etc.).  There are a related free text fields to specify the identifier(s) of one or more common exposure cohorts.                                                                                                    | <ul> <li>Selected = Member of<br/>Common Exposure Cohort</li> <li>Not selected = Not a<br/>Member of Common<br/>Exposure Cohort OR<br/>NULL</li> </ul>                                                                                                    | <ul> <li>Super User</li> <li>Contact Tracer</li> <li>Public Health</li> <li>Public Health<br/>Enroller</li> <li>Enroller</li> </ul>      | Also referred to as 'Member of a Common Exposure Cohort?' on the Import Template.  Data element is retained after purge.            |
| COHORT TYPE                         | Categorical   |                     | One of three fields associated with the Common Exposure Cohort data element  Indicates the category or setting of a common exposure cohort.  The user is given the option to select the most appropriate cohort type from a drop-down menu in the enrollment wizard.  Users should determine categorization guidelines for exposure cohorts to ensure consistency. | <ul> <li>Adult Congregate Living         Facility</li> <li>Child Care Facility</li> <li>Community Event or Mass         Gathering</li> <li>Correctional Facility</li> <li>Group Home</li> <li>Healthcare Facility</li> <li>Place of Worship</li> <li>School or University</li> <li>Shelter</li> <li>Substance Abuse         Treatment Center</li> <li>Workplace</li> <li>Other</li> <li><br/> <li><br/> <li>SubLL</li> </li></li></ul> | • Super User • Contact Tracer • Public Health • Public Health Enroller • Enroller                                                        | A "Common Exposure Cohort" data element may contain up to one of each of Cohort Type, Cohort Name/Description, and Cohort Location. |

| FIELD NAME                 | FIELD<br>TYPE | FIELD<br>LENGTH     | DESCRIPTION                                                                                                    | VALUE OPTIONS AND FORMATTING                     | ROLE<br>ACCESS                                                                                                    | COMMENTS                                                                                                    |
|----------------------------|---------------|---------------------|----------------------------------------------------------------------------------------------------|--------------------------------------------------|----------------------------------------------------------------------------------------------------|----------------------------------------------------------------------------------------------------|
| COHORT<br>NAME/DESCRIPTION | String        | ≤ 200<br>Characters | One of three fields associated with the Common Exposure Cohort data element  Specifies the name or unique identifier of a common exposure cohort.  Users should determine a naming convention for exposure cohorts to ensure consistency.                                    | • <free text=""> • <blank> = NULL</blank></free> | <ul> <li>Super User</li> <li>Contact Tracer</li> <li>Public Health</li> <li>Public Health<br/>Enroller</li> <li>Enroller</li> </ul> | A "Common Exposure Cohort" data element may contain up to one of each of Cohort Type, Cohort Name/Description, and Cohort Location.  Replaces the previous "Common Exposure Cohort Name" field. If a monitoree had data in the "Common Exposure Cohort Name" field when v1.39 was released, Sara Alert automatically created a Common Exposure Cohort where:  • Cohort Type = <blank> • Cohort Name/Description = the String previously stored in "Common Exposure Cohort Name"  • Cohort Location = <blank></blank></blank> |
| COHORT LOCATION            | String        | ≤ 200<br>Characters | One of three fields associated with the Common Exposure Cohort data element  Specifies the location of the cohort that a monitoree shares common exposure with, when known.  Users should determine a naming convention for exposure cohort locations to ensure consistency. | • <free text=""> • <blank> = NULL</blank></free> | <ul> <li>Super User</li> <li>Contact Tracer</li> <li>Public Health</li> <li>Public Health<br/>Enroller</li> <li>Enroller</li> </ul> | A "Common Exposure Cohort" data element may contain up to one of each of Cohort Type, Cohort Name/Description, and Cohort Location.                                                                                                    |

| FIELD NAME                                        | FIELD<br>TYPE       | FIELD<br>LENGTH | DESCRIPTION                                                                                                    | VALUE OPTIONS AND FORMATTING                                                                                                    | ROLE<br>ACCESS                                                                                                    | COMMENTS                                                                                                    |
|---------------------------------------------------|---------------------|-----------------|----------------------------------------------------------------------------------------------------|----------------------------------------------------------------------------------------------------|----------------------------------------------------------------------------------------------------|----------------------------------------------------------------------------------------------------|
| SYMPTOM ONSET DATE                                | Date                | 8 Digits        | Represents the day disease- related symptoms were first reported. This date is auto-populated but can be changed by a user. This date is used to determine if a record should appear on the <i>Symptomatic</i> line list in the Exposure workflow. This date is also used to determine if a preliminary recovery definition has been met in the Isolation workflow. | • Enrollment Wizard:  MMM/DD/YYYY = First day of disease-related symptoms Valid Range: 01/01/2020 to Current Date • Import Template and Export: YYYY-MM-DD • <blank> = NULL</blank> | <ul> <li>Super User</li> <li>Contact Tracer</li> <li>Public Health</li> <li>Public Health<br/>Enroller</li> <li>Enroller</li> </ul> | Appears as MM/DD/YYYY in the User Interface.  Also referred to as 'Symptom Onset' in Monitoree Details and Reports.  This date also appears in the Symptom Reports section.  Data element is retained after purge.  SYMPTOM ONSET DATE or FIRST POSITIVE LAB COLLECTED is required to enroll a case into Isolation. |
| FIRST POSITIVE LAB / FIRST POSITIVE LAB COLLECTED | Date<br>(Read-Only) | 8 Digits        | This field indicates the SPECIMEN COLLECTION DATE of the earliest positive lab result. For cases with no symptoms reported, this will allow users to see how many days it has been since the first positive lab result.  This field is populated from the Lab Results table's earliest SPECIMEN COLLECTION DATE where RESULT is "positive."                         | • MM/DD/YYYY<br><br><br><br><br><br><br><br><br><br><br><br><br><br><br><br>                                                                                                    | <ul> <li>Super User</li> <li>Contact Tracer</li> <li>Public Health</li> <li>Public Health<br/>Enroller</li> <li>Enroller</li> </ul> | Visible in Monitoring Dashboard, Isolation workflow only.  For COVID-19, this field is used to determine if a monitoree has met the Asymptomatic non-test-based recovery definition.  Called "FIRST POSITIVE LAB" on the Isolation Dashboard and "FIRST POSITIVE LAB COLLECTED" in the Monitoree Details            |
| CASE STATUS                                       | Categorical         |                 | Represents if a monitoree meets a case definition. If set to 'Confirmed' or 'Probable', the user can choose to end monitoring or move the record to isolation monitoring. If set to 'Suspect', 'Not a Case', or 'Unknown', the record is retained or returned to the Exposure workflow to continue monitoring until the END OF MONITORING date.                     | <ul> <li>Confirmed</li> <li>Probable</li> <li>Suspect</li> <li>Unknown</li> <li>Not a Case</li> <li><blank> = NULL</blank></li> </ul>                                               | <ul> <li>Super User</li> <li>Contact Tracer</li> <li>Public Health</li> <li>Public Health<br/>Enroller</li> <li>Enroller</li> </ul> | In the Enrollment Wizard, this field is restricted to 'Confirmed', 'Probable', or<br>                                                                                                    |

| FIELD NAME               | FIELD<br>TYPE | FIELD<br>LENGTH       | DESCRIPTION                                                                                                    | VALUE OPTIONS AND FORMATTING                                                                                                    | ROLE<br>ACCESS                                                                                                    | COMMENTS                                                                                                    |
|--------------------------|---------------|-----------------------|----------------------------------------------------------------------------------------------------|----------------------------------------------------------------------------------------------------|----------------------------------------------------------------------------------------------------|----------------------------------------------------------------------------------------------------|
| NOTES                    | String        | ≤ 2,000<br>Characters | Represents any additional notes about the monitoree's exposure history or case information history. This can include details about the interaction with a known case, high risk activities, common exposure, etc.                                                                                                    | <pre>◆ <free text=""> • <blank> = Null</blank></free></pre>                                                                                   | <ul> <li>Super User</li> <li>Contact Tracer</li> <li>Public Health</li> <li>Public Health</li> <li>Enroller</li> </ul>                   |                                                                                                    |
| ASSIGNED<br>JURISDICTION | String        | ≤ 200<br>Characters   | Represents the lowest level jurisdiction in the jurisdiction hierarchy that has access to a monitoree's record. Users can access records associated with both their assigned jurisdiction and any jurisdictions below their assigned jurisdiction. The jurisdictional hierarchy is defined by each agency before onboarding. | <ul> <li>Full Assigned Jurisdiction<br/>Path (e.g., USA, State 1,<br/>County 2)</li> <li>Default: User's Assigned<br/>Jurisdiction</li> </ul> | <ul> <li>Super User</li> <li>Contact Tracer</li> <li>Public Health</li> <li>Public Health<br/>Enroller</li> <li>Enroller</li> </ul>      | Mandatory field in the Enrollment Wizard.  NULL not allowed.  Also referred to as 'Full Assigned Jurisdiction Path' on the Import Template.  Data element is retained after purge. |
| ASSIGNED USER            | Numeric       | ≤ 6<br>Characters     | Represents the user or group within a jurisdiction responsible for monitoring a monitoree.  Each jurisdiction establishes their own standards for how to use the Assigned User field.                                                                                                    | • 1-999999<br>• <blank> = NULL</blank>                                                                                                    | <ul> <li>Super User</li> <li>Contact Tracer</li> <li>Public Health</li> <li>Public Health</li> <li>Enroller</li> <li>Enroller</li> </ul> | Leading 0's not allowed.  ASSIGNED USER does not impact access to viewing or editing a record.                                                                                     |
| RISK ASSESSMENT          | Categorical   |                       | Represents the risk assessment of<br>the monitoree's exposure to disease<br>based on CDC or local guidance.                                                                                                    | <ul> <li>High</li> <li>Medium</li> <li>Low</li> <li>No Identified Risk</li> <li><blank> = NULL</blank></li> </ul>                             | <ul> <li>Super User</li> <li>Contact Tracer</li> <li>Public Health</li> <li>Public Health</li> <li>Enroller</li> <li>Enroller</li> </ul> | Also referred to as 'Risk Level' on the Line List CSV and 'Exposure Risk Assessment' in Monitoring Actions.  Data element is retained after purge.                                 |

| FIELD NAME      | FIELD<br>TYPE | FIELD<br>LENGTH | DESCRIPTION                        | VALUE OPTIONS AND<br>FORMATTING                      | ROLE<br>ACCESS                     | COMMENTS                              |
|-----------------|---------------|-----------------|------------------------------------|------------------------------------------------------|------------------------------------|---------------------------------------|
| MONITORING PLAN | Categorical   |                 | Represents the monitoring          | <ul> <li>Daily active monitoring =</li> </ul>        | • Super User                       | A daily symptom report is sent to any |
|                 |               |                 | approach selected by public health | Monitoree required to                                | <ul> <li>Contact Tracer</li> </ul> | monitoree eligible to receive one     |
|                 |               |                 | based on CDC or local guidance.    | report to public health daily                        |                                    | regardless of monitoring plan value   |
|                 |               |                 |                                    | <ul> <li>Self-monitoring with public</li> </ul>      | <ul> <li>Public Health</li> </ul>  |                                       |
|                 |               |                 |                                    | health supervision =                                 | Enroller                           | Data element is retained after purge. |
|                 |               |                 |                                    | Monitoree required to                                | • Enroller                         |                                       |
|                 |               |                 |                                    | report to public health                              |                                    |                                       |
|                 |               |                 |                                    | periodically                                         |                                    |                                       |
|                 |               |                 |                                    | • Self-monitoring with                               |                                    |                                       |
|                 |               |                 |                                    | delegated supervision = An                           |                                    |                                       |
|                 |               |                 |                                    | organization other than public health is responsible |                                    |                                       |
|                 |               |                 |                                    | for monitoring                                       |                                    |                                       |
|                 |               |                 |                                    | • Self-observation =                                 |                                    |                                       |
|                 |               |                 |                                    | Monitoree monitors their                             |                                    |                                       |
|                 |               |                 |                                    | own health status                                    |                                    |                                       |
|                 |               |                 |                                    | • <blank> = NULL</blank>                             |                                    |                                       |
|                 |               |                 |                                    | • \Ulalik - INULL                                    |                                    |                                       |

# 2. Monitoring Actions

The following data elements can be found when viewing the Monitoring Actions section of a record and in select import and export files. Users with the following roles have access to these data elements: Super User, Contact Tracer, Public Health user, and Public Health Enroller.

| FIELD NAME                     | FIELD TYPE  | FIELD<br>LENGTH | DESCRIPTION                                                                                                    | VALUE OPTIONS<br>AND FORMATTING                                                                                                    | ROLE ACCESS                                                                                                    | COMMENTS                                                                                                    |
|--------------------------------|-------------|-----------------|----------------------------------------------------------------------------------------------------|----------------------------------------------------------------------------------------------------|----------------------------------------------------------------------------------------------------|----------------------------------------------------------------------------------------------------|
| MONITORING<br>STATUS           | Categorical |                 | Represents if a monitoree is being monitored by a public health user. If set to 'Actively Monitoring', the record is moved to the appropriate line list based on reporting history and public health actions. The monitoree may or may not be eligible for daily notifications. If set to 'Not Monitoring', the record is moved to the appropriate <i>Closed</i> line list. Only Heads of Household reporting for active Household members are eligible for daily notifications while on a <i>Closed</i> line list. | <ul><li>Actively Monitoring</li><li>Not Monitoring</li></ul>                                                                                                    | <ul> <li>Super User</li> <li>Contact Tracer</li> <li>Public Health</li> <li>Public Health<br/>Enroller</li> </ul> | The value in this field can be edited directly by a user, automatically by the system, or indirectly by a user by updating the CASE STATUS field. |
| CASE STATUS                    | Categorical |                 | Represents if a monitoree meets a case definition. If set to 'Confirmed' or 'Probable', the user can choose to end monitoring or move the record to Isolation monitoring. If set to 'Suspect', 'Not a Case', or 'Unknown', the record is retained or returned to the Exposure workflow to continue monitoring until the end of the END OF MONITORING date.                                                                                                    | <ul><li>Confirmed</li><li>Probable</li><li>Suspect</li><li>Not a Case</li><li>Unknown</li></ul>                                                                  | <ul> <li>Super User</li> <li>Contact Tracer</li> <li>Public Health</li> <li>Public Health<br/>Enroller</li> </ul> | This field is restricted to 'Confirmed' or 'Probable' when enrolling a case into the Isolation workflow.                                          |
| LATEST PUBLIC<br>HEALTH ACTION | Categorical |                 | Represents the public health recommendation provided to a monitoree that requires investigation to determine case status. Selecting any option other than 'none' moves the record from the <i>Symptomatic</i> line list to <i>the Person Under Investigation (PUI)</i> line list in the Exposure workflow.                                                                                                    | <ul> <li>None</li> <li>Recommend medical evaluation of symptoms</li> <li>Document results of medical evaluation</li> <li>Recommend Laboratory testing</li> </ul> | <ul> <li>Super User</li> <li>Contact Tracer</li> <li>Public Health</li> <li>Public Health<br/>Enroller</li> </ul> |                                                                                                    |

## **3. Reports (COVID-19)**

The following data elements can be found when viewing the Reports section of a record and in select export files. Users with the following roles have access to these data elements: Super User, Contact Tracer, Public Health user, and Public Health Enroller. The specific symptoms listed below have been configured for COVID-19.

| FIELD NAME   | FIELD<br>TYPE | FIELD<br>LENGTH | DESCRIPTION                                                                                                    | VALUE OPTIONS AND FORMATTING                                                                                                    | ROLE<br>ACCESS                                                                                                    | COMMENTS                                                                               |
|--------------|---------------|-----------------|----------------------------------------------------------------------------------------------------|----------------------------------------------------------------------------------------------------|----------------------------------------------------------------------------------------------------|----------------------------------------------------------------------------------------|
| ID           | Read-Only     |                 | System assigned identifier for symptom report  This field is populated by the system.                                                                                             | • Minimum value = 1                                                                                                    | <ul><li>Super User</li><li>Contact Tracer</li><li>Public Health</li><li>Public Health</li><li>Enroller</li></ul>  |                                                                                        |
| NEEDS REVIEW | Boolean       |                 | Indicates which symptom reports are viewed as symptomatic by the system and/or user.                                                                                              | <ul> <li>Yes =Meets symptomatic logic</li> <li>No =Does not meet symptomatic logic or has been reviewed by user to indicate not related to disease of interest</li> <li>[Row Highlighted Red]= Meets symptomatic logic</li> </ul>   | <ul> <li>Super User</li> <li>Contact Tracer</li> <li>Public Health</li> <li>Public Health<br/>Enroller</li> </ul> | User can change 'Yes' to 'No' by using the 'Review' or 'Mark All As Reviewed' features |
| REPORTER     | Read-Only     |                 | System assigned value for whom submitted a report. If a report has been edited, this field will identify the latest user to make an edit.  This field is populated by the system. | <ul> <li>Monitoree= Self-Report by individual being monitored</li> <li>Proxy = Report submitted by head of household on behalf of monitoree</li> <li>[User Name] = Report submitted or edited by this public health user</li> </ul> | <ul><li>Super User</li><li>Contact Tracer</li><li>Public Health</li><li>Public Health<br/>Enroller</li></ul>      |                                                                                        |
| CREATED AT   | Read-Only     |                 | Date/time that report was created. If a report has been edited or backdated, this field will identify the date and time of the latest update.                                     | • MM/DD/YYYY • 01/01/2020 to present                                                                                                    | <ul><li>Super User</li><li>Contact Tracer</li><li>Public Health</li><li>Public Health<br/>Enroller</li></ul>      |                                                                                        |
|              |               |                 | This field is populated by the system.                                                                                                    |                                                                                                    |                                                                                                    |                                                                                        |

| FIELD NAME                  | FIELD<br>TYPE | FIELD<br>LENGTH | DESCRIPTION                                                                        | VALUE OPTIONS AND FORMATTING                                                                                                    | ROLE<br>ACCESS                                                                                                    | COMMENTS |
|-----------------------------|---------------|-----------------|------------------------------------------------------------------------------------|----------------------------------------------------------------------------------------------------|----------------------------------------------------------------------------------------------------|----------|
| CHILLS                      | Boolean       |                 | Indicates if monitoree was experiencing chills at time of report.                  | <ul> <li>Yes</li> <li>No</li> <li><blank>= Monitoree reported 'Yes' via non-specific reporting method (SMS or phone)</blank></li> <li>Export Template: True or False</li> </ul> | <ul> <li>Super User</li> <li>Contact Tracer</li> <li>Public Health</li> <li>Public Health</li> <li>Enroller</li> </ul> |          |
| CONGESTION OR<br>RUNNY NOSE | Boolean       |                 | Indicates if monitoree was experiencing congestion or runny nose at time of report | <ul> <li>Yes</li> <li>No</li> <li><blank>= Monitoree reported 'Yes' via non-specific reporting method (SMS or phone)</blank></li> <li>Export Template: True or False</li> </ul> | <ul> <li>Super User</li> <li>Contact Tracer</li> <li>Public Health</li> <li>Public Health</li> <li>Enroller</li> </ul> |          |
| COUGH                       | Boolean       |                 | Indicates if monitoree was experiencing cough at time of report                    | <ul> <li>Yes</li> <li>No</li> <li><blank>= Monitoree reported 'Yes' via non-specific reporting method (SMS or phone)</blank></li> <li>Export Template: True or False</li> </ul> | <ul> <li>Super User</li> <li>Contact Tracer</li> <li>Public Health</li> <li>Public Health<br/>Enroller</li> </ul>      |          |
| DIFFICULTY<br>BREATHING     | Boolean       |                 | Indicates if monitoree was experiencing difficulty breathing at time of report     | <ul> <li>Yes</li> <li>No</li> <li><blank>= Monitoree reported 'Yes' via non-specific reporting method (SMS or phone)</blank></li> <li>Export Template: True or False</li> </ul> | <ul> <li>Super User</li> <li>Contact Tracer</li> <li>Public Health</li> <li>Public Health</li> <li>Enroller</li> </ul> |          |
| DIARRHEA                    | Boolean       |                 | Indicates if monitoree was experiencing diarrhea at time of report                 | <ul> <li>Yes</li> <li>No</li> <li><blank>= Monitoree reported 'Yes' via non-specific reporting method (SMS or phone)</blank></li> <li>Export Template: True or False</li> </ul> | <ul> <li>Super User</li> <li>Contact Tracer</li> <li>Public Health</li> <li>Public Health</li> <li>Enroller</li> </ul> |          |

| FIELD NAME            | FIELD<br>TYPE | FIELD<br>LENGTH | DESCRIPTION                                                                  | VALUE OPTIONS AND FORMATTING                                                                                                    | ROLE<br>ACCESS                                                                                                    | COMMENTS |
|-----------------------|---------------|-----------------|------------------------------------------------------------------------------|----------------------------------------------------------------------------------------------------|----------------------------------------------------------------------------------------------------|----------|
| FATIGUE               | Boolean       |                 | Indicates if monitoree was experiencing fatigue at time of report            | <ul> <li>Yes</li> <li>No</li> <li><blank>= Monitoree reported 'Yes' via non-specific reporting method (SMS or phone)</blank></li> <li>Export Template: True or False</li> </ul> | <ul> <li>Super User</li> <li>Contact Tracer</li> <li>Public Health</li> <li>Public Health<br/>Enroller</li> </ul>      |          |
| FEVER                 | Boolean       |                 | Indicates if monitoree was experiencing fever at time of report              | <ul> <li>Yes</li> <li>No</li> <li><blank>= Monitoree reported 'Yes' via non-specific reporting method (SMS or phone)</blank></li> <li>Export Template: True or False</li> </ul> | <ul> <li>Super User</li> <li>Contact Tracer</li> <li>Public Health</li> <li>Public Health<br/>Enroller</li> </ul>      |          |
| HEADACHE              | Boolean       |                 | Indicates if monitoree was experiencing headache at time of report           | <ul> <li>Yes</li> <li>No</li> <li><blank>= Monitoree reported 'Yes' via non-specific reporting method (SMS or phone)</blank></li> <li>Export Template: True or False</li> </ul> | <ul> <li>Super User</li> <li>Contact Tracer</li> <li>Public Health</li> <li>Public Health<br/>Enroller</li> </ul>      |          |
| MUSCLE PAIN           | Boolean       |                 | Indicates if monitoree was experiencing muscle pain at time of report        | <ul> <li>Yes</li> <li>No</li> <li><blank>= Monitoree reported 'Yes' via non-specific reporting method (SMS or phone)</blank></li> <li>Export Template: True or False</li> </ul> | <ul> <li>Super User</li> <li>Contact Tracer</li> <li>Public Health</li> <li>Public Health</li> <li>Enroller</li> </ul> |          |
| NAUSEA OR<br>VOMITING | Boolean       |                 | Indicates if monitoree was experiencing nausea or vomiting at time of report | <ul> <li>Yes</li> <li>No</li> <li><blank>= Monitoree reported 'Yes' via non-specific reporting method (SMS or phone)</blank></li> <li>Export Template: True or False</li> </ul> | <ul> <li>Super User</li> <li>Contact Tracer</li> <li>Public Health</li> <li>Public Health<br/>Enroller</li> </ul>      |          |

| FIELD NAME                         | FIELD<br>TYPE | FIELD<br>LENGTH | DESCRIPTION                                                                            | VALUE OPTIONS AND FORMATTING                                                                                                    | ROLE<br>ACCESS                                                                                                    | COMMENTS |
|------------------------------------|---------------|-----------------|----------------------------------------------------------------------------------------|----------------------------------------------------------------------------------------------------|----------------------------------------------------------------------------------------------------|----------|
| NEW LOSS OF<br>SMELL               | Boolean       |                 | Indicates if monitoree was experiencing new loss of smell at time of report            | <ul> <li>Yes</li> <li>No</li> <li><blank>= Monitoree reported 'Yes' via non-specific reporting method (SMS or phone)</blank></li> <li>Export Template: True or False</li> </ul>          | <ul> <li>Super User</li> <li>Contact Tracer</li> <li>Public Health</li> <li>Public Health</li> <li>Enroller</li> </ul> |          |
| NEW LOSS OF<br>TASTE               | Boolean       |                 | Indicates if monitoree was experiencing new loss of taste at time of report            | <ul> <li>Yes</li> <li>No</li> <li><blank>= Monitoree reported 'Yes' via non-specific reporting method (SMS or phone)</blank></li> <li>Export Template: True or False</li> </ul>          | <ul> <li>Super User</li> <li>Contact Tracer</li> <li>Public Health</li> <li>Public Health</li> <li>Enroller</li> </ul> |          |
| REPEATED<br>SHAKING WITH<br>CHILLS | Boolean       |                 | Indicates if monitoree was experiencing repeated shaking with chills at time of report | <ul> <li>Yes</li> <li>No</li> <li><black>= Monitoree</black></li> <li>reported 'Yes' via non-specific reporting method (SMS or phone)</li> <li>Export Template: True or False</li> </ul> | <ul> <li>Super User</li> <li>Contact Tracer</li> <li>Public Health</li> <li>Public Health<br/>Enroller</li> </ul>      |          |
| SHORTNESS OF<br>BREATH             | Boolean       |                 | Indicates if monitoree was experiencing shortness of breath at time of report          | <ul> <li>Yes</li> <li>No</li> <li><blank>= Monitoree reported 'Yes' via non-specific reporting method (SMS or phone)</blank></li> <li>Export Template: True or False</li> </ul>          | <ul> <li>Super User</li> <li>Contact Tracer</li> <li>Public Health</li> <li>Public Health</li> <li>Enroller</li> </ul> |          |
| SORE THROAT                        | Boolean       |                 | Indicates if monitoree was experiencing sore throat at time of report                  | <ul> <li>Yes</li> <li>No</li> <li><black< li=""> <li>Export Template: True or False</li> </black<></li></ul>                                                                             | <ul> <li>Super User</li> <li>Contact Tracer</li> <li>Public Health</li> <li>Public Health<br/>Enroller</li> </ul>      |          |

| FIELD NAME              | FIELD<br>TYPE | FIELD<br>LENGTH | DESCRIPTION                                                                                                    | VALUE OPTIONS AND FORMATTING                                                                                                    | ROLE<br>ACCESS                                                                                                    | COMMENTS                                                                                                    |
|-------------------------|---------------|-----------------|----------------------------------------------------------------------------------------------------|----------------------------------------------------------------------------------------------------|----------------------------------------------------------------------------------------------------|----------------------------------------------------------------------------------------------------|
| USED A FEVER<br>REDUCER | Boolean       |                 | Indicates if monitoree had used a fever reducer in the past 24 hours at time of report                                                                                                    | <ul> <li>Yes</li> <li>No</li> <li><blank>= Monitoree reported 'Yes' via non-specific reporting method (SMS or phone)</blank></li> <li>Export Template: True or False</li> </ul>                                   | <ul> <li>Super User</li> <li>Contact Tracer</li> <li>Public Health</li> <li>Public Health<br/>Enroller</li> </ul> |                                                                                                    |
| SYMPTOM ONSET DATE      | Date          | 8 Digits        | Represents the day disease-related symptoms were first reported. This date is auto-populated but can be changed by a user. This date is used to determine if a record should appear on the <i>Symptomatic</i> line list in the Exposure workflow. This date is also used to determine if preliminary recovery definitions have been met in the Isolation workflow. | <ul> <li>Enrollment Wizard or<br/>Monitoree's Record:<br/>MMDDYYYY<br/>Valid Range: 01/01/2020 to<br/>Current Date</li> <li>Import Template and Export:<br/>YYYY-MM-DD</li> <li><blank> = NULL</blank></li> </ul> | <ul> <li>Super User</li> <li>Contact Tracer</li> <li>Public Health</li> <li>Public Health<br/>Enroller</li> </ul> | Appears as MM/DD/YYYY in the User Interface.  This term also appears in the Enrollment Wizard section.  Data element is retained after purge. |

| FIELD NAME             | FIELD<br>TYPE | FIELD<br>LENGTH | DESCRIPTION                                                                                                    | VALUE OPTIONS AND FORMATTING                                                                                                    | ROLE<br>ACCESS                                                                                                    | COMMENTS                                                                                                    |
|------------------------|---------------|-----------------|----------------------------------------------------------------------------------------------------|----------------------------------------------------------------------------------------------------|----------------------------------------------------------------------------------------------------|----------------------------------------------------------------------------------------------------|
| LAST DATE OF EXPOSURE  | TYPE Date     | 8 Digits        | Represents the last day the monitoree was exposed to a case. This date is used to automatically calculate the END OF MONITORING date.                                                                                                    | • Enrollment Wizard or Monitoree's Record: MMDDYYYY Valid Range: 01/01/2020 to +30 days from Current Date • Import Template and Export: YYYY-MM-DD • <blank> = NULL</blank>                                                                                                    | <ul> <li>Super User</li> <li>Contact Tracer</li> <li>Public Health</li> <li>Public Health</li> <li>Enroller</li> </ul> | Appears as MM/DD/YYYY in the User Interface.  Mandatory field in the Exposure Workflow Enrollment Wizard.  NULL only available through blank entry during import.  CONTINUOUS EXPOSURE and LAST DATE OF EXPOSURE are mutually exclusive. Either CONTINUOUS EXPOSURE can be turned ON OR a LAST DATE OF EXPOSURE can be entered  The END OF MONITORING date calculation is configured at the system level. For COVID-19, END OF MONITORING date is calculated as LAST DATE OF EXPOSURE + 10 days.  Visible in the Symptom Reports and Enrollment Wizard sections of Exposure monitorees only. Users can |
|                        |               |                 |                                                                                                    |                                                                                                    |                                                                                                    | update LAST DATE OF EXPOSURE for Isolation monitorees by editing the Monitoree Details section of their record.                                                                                                    |
| CONTINUOUS<br>EXPOSURE | Boolean       |                 | Represents that a monitoree has an ongoing exposure to one or more cases. This type of exposure means there is no known LAST DATE OF EXPOSURE. The monitoree is sent a report every day until a LAST DATE OF EXPOSURE is set and the end of monitoring date has elapsed. | <ul> <li>Selected = no known LAST<br/>DATE OF EXPOSURE,<br/>monitoree is being<br/>continuously exposed</li> <li>Not Selected = END OF<br/>MONITORING date set to<br/>LAST DATE OF<br/>EXPOSURE + length of<br/>monitoring period,;<br/>monitoree has know<br/>exposure to case</li> </ul> | <ul> <li>Super User</li> <li>Contact Tracer</li> <li>Public Health</li> <li>Public Health<br/>Enroller</li> </ul>      | CONTINUOUS EXPOSURE and LAST DATE OF EXPOSURE are mutually exclusive. Either CONTINUOUS EXPOSURE can be turned on or a LAST DATE OF EXPOSURE can be entered.  Visible in the Symptom Reports and Enrollment Wizard sections of Exposure monitorees only.                                                                                                    |

| FIELD NAME             | FIELD<br>TYPE | FIELD<br>LENGTH | DESCRIPTION                                                                                                    | VALUE OPTIONS AND FORMATTING                                                                                                    | ROLE<br>ACCESS                                                                                                    | COMMENTS                                                                                                    |
|------------------------|---------------|-----------------|----------------------------------------------------------------------------------------------------|----------------------------------------------------------------------------------------------------|----------------------------------------------------------------------------------------------------|----------------------------------------------------------------------------------------------------|
| END OF<br>MONITORING   | Read-Only     |                 | Indicates the system calculated end of monitoring period. This is calculated by: LAST DATE OF EXPOSURE + length of monitoring period. If CONTINUOUS EXPOSURE is selected, then there is no end of monitoring.                                                                                                    | <ul> <li>MM/DD/YYYY = End of monitoring period</li> <li>Continuous Exposure = No calculated end of monitoring period</li> </ul> | <ul> <li>Super User</li> <li>Contact Tracer</li> <li>Public Health</li> <li>Public Health<br/>Enroller</li> </ul> | The END OF MONITORING date is configured at the system level. For COVID-19, END OF MONITORING date is calculated as LAST DATE OF EXPOSURE + 10 days.  If LAST DATE OF EXPOSURE is left blank on import, END OF MONITORING will default to date of enrollment + 10 days"  Visible in Exposure workflow only. |
| EXTEND<br>ISOLATION TO | Date          | 8 Digits        | User-defined date that is used by the system to determine eligibility to appear on the <i>Records Requiring Review</i> line list. A case cannot appear on the <i>Records Requiring Review</i> line list until after the user-specified date. Entering a future date will move case to the <i>Reporting</i> or <i>Non-Reporting</i> line list. This field may be blank | • Monitoree's Record: MMDDYYYY Valid Range: 01/01/2020 to +30 days from Current Date • <blank> = NULL</blank>                   | <ul> <li>Super User</li> <li>Contact Tracer</li> <li>Public Health</li> <li>Public Health<br/>Enroller</li> </ul> | Appears as MM/DD/YYYY in the User Interface.  Not available on import.  Visible in Isolation workflow only.                                                                                                    |

### 4. Lab Results

The following data elements can be found when viewing the Lab Results section of a record, manually enrolling a case into the Isolation workflow, and in select import and export files. Users with the following roles have access to these data elements: Super User, Contact Tracer, Public Health user, and Public Health Enroller.

| FIELD NAME                     | FIELD<br>TYPE | FIELD<br>LENGTH | DESCRIPTION                                                                                                    | VALUE OPTIONS AND<br>FORMATTING                                                                                                    | ROLE<br>ACCESS                                                                                                    | COMMENTS                                                                                                    |
|--------------------------------|---------------|-----------------|----------------------------------------------------------------------------------------------------|----------------------------------------------------------------------------------------------------|----------------------------------------------------------------------------------------------------|----------------------------------------------------------------------------------------------------|
| ID                             | Read-Only     |                 | This field represents the identifier assigned to a specific lab result. This identifier is unique across all monitorees lab results | • Minimum value = 1                                                                                                    | <ul><li>Super User</li><li>Contact Tracer</li><li>Public Health</li><li>Public Health<br/>Enroller</li></ul>           | Also referred to as 'Lab Report ID' on<br>Custom Export: Lab Results.                                                                                                    |
| LAB TEST TYPE                  | Categorical   |                 | Documents laboratory test methodology.                                                                                              | <ul> <li>PCR</li> <li>Antigen</li> <li>Total Antibody</li> <li>IgG Antibody</li> <li>IgM Antibody</li> <li>IgA Antibody</li> <li>Other</li> <li><blank> = NULL</blank></li> </ul>                         | <ul> <li>Super User</li> <li>Contact Tracer</li> <li>Public Health</li> <li>Public Health</li> <li>Enroller</li> </ul> | Also referred to as 'Type' in the User Interface.  Also referred to as 'Lab Type' on Custom Export: Lab Results.                                                                                                    |
| SPECIMEN<br>COLLECTION<br>DATE | Date          | 8 Digits        | Documents laboratory specimen collection date.                                                                                      | <ul> <li>Monitoree's Record:         MMDDYYYY</li> <li>Import Template and         Export: YYYY-MM-DD</li> <li><blank> = NULL</blank></li> <li>Valid Range: 01/01/2020         to Current Date</li> </ul> | • Super User • Contact Tracer • Public Health • Public Health Enroller                                                 | Appears as MM/DD/YYYY in the User Interface.  Also referred to as 'Specimen Collected' in the User Interface.  Mandatory field when recording a Lab Result without a REPORT DATE.  For COVID-19 case monitoring, a positive lab result with a specimen collection date is required in order for the monitoree to be eligible for the Asymptomatic non-test based recovery logic in the Isolation workflow. |

| REPORT DATE | Date        | 8 Digits | REPORT DATE represents the date that the laboratory test result report was generated. | <ul> <li>Monitoree's Record:<br/>MMDDYYYY</li> <li>Import Template and<br/>Export: YYYY-MM-DD</li> <li><blank> = NULL</blank></li> <li>Valid Range: 01/01/2020<br/>to Current Date</li> </ul> | <ul> <li>Super User</li> <li>Contact Tracer</li> <li>Public Health</li> <li>Public Health<br/>Enroller</li> </ul> | Appears as MM/DD/YYYY in the User Interface.  Mandatory field when recording a Lab Result without a SPECIMEN COLLECTION DATE.  Also referred to as 'Report' in the User Interface                                                                                                    |
|-------------|-------------|----------|---------------------------------------------------------------------------------------|----------------------------------------------------------------------------------------------------|----------------------------------------------------------------------------------------------------|----------------------------------------------------------------------------------------------------|
| RESULT      | Categorical |          | Documents laboratory test results.                                                    | <ul> <li>Positive</li> <li>Negative</li> <li>Indeterminate</li> <li>Other</li> <li><blank> = NULL</blank></li> </ul>                                                                          | <ul> <li>Super User</li> <li>Contact Tracer</li> <li>Public Health</li> <li>Public Health<br/>Enroller</li> </ul> | Also referred to as 'Lab Result' on Custom Export: Lab Results.  Mandatory field when recording a Lab Result.  For COVID-19 case monitoring, a positive lab result with a specimen collection date is required in order for the monitoree to be eligible for the Asymptomatic non-test based recovery logic in the Isolation workflow. |

# **5. Vaccinations**

The following data elements can be found when viewing the Vaccinations section of a record and in select import and export files. Users with the following roles have access to these data elements: Super User, Contact Tracer, Public Health user, and Public Health Enroller.

| FIELD NAME    | FIELD<br>TYPE                     | FIELD<br>LENGTH | DESCRIPTION                                                                                                    | VALUE OPTIONS AND<br>FORMATTING                                                                                                    | ROLE<br>ACCESS                                                                                                    | COMMENTS                                                                 |
|---------------|-----------------------------------|-----------------|----------------------------------------------------------------------------------------------------|----------------------------------------------------------------------------------------------------|----------------------------------------------------------------------------------------------------|--------------------------------------------------------------------------|
| ID            | Numeric<br>(System-<br>Generated) |                 | This field represents the unique identifier assigned to a specific vaccine administration. This field is unique across all recorded vaccinations in the system.                                                                                                    | • Minimum value = 1                                                                                                    | <ul><li>Super User</li><li>Contact Tracer</li><li>Public Health</li><li>Public Health</li><li>Enroller</li></ul>  | Also referred to as 'Vaccination ID' on the Custom Export: Vaccinations. |
| VACCINE GROUP | Categorical                       |                 | A Vaccine Group (sometimes referred to as vaccine family) groups multiple individual vaccines that vaccinate against a single disease. In a few cases the Vaccine Group represents vaccines that vaccinate against more than one disease, but are grouped together because clinicians have thought of them as a unit. | • COVID-19                                                                                                    | <ul> <li>Super User</li> <li>Contact Tracer</li> <li>Public Health</li> <li>Public Health<br/>Enroller</li> </ul> | Mandatory field when recording a Vaccination.                            |
| PRODUCT NAME  | Categorical                       |                 | Based on the Vaccine Group, the associated vaccine product names will display for selection. The Product Name reflects the manufacturer trade name of a unique vaccine administered.                                                                                                    | Moderna COVID-19     Vaccine (non-US     Spikevax)     Pfizer-BioNTech COVID- 19 Vaccine     (COMIRNATY     Janssen (J&J) COVID-19     Vaccine     AstraZeneca COVID-19     Vaccine (Non-US     tradenames include     VAXZEVRIA,     COVISHIELD)     Sinopharm (BIBP)     COVID-19 Vaccine     Coronavac (Sinovac)     COVID-19 Vaccine     Unknown | <ul> <li>Super User</li> <li>Contact Tracer</li> <li>Public Health</li> <li>Public Health<br/>Enroller</li> </ul> | Mandatory field when recording a Vaccination.                            |

| FIELD NAME             | FIELD<br>TYPE | FIELD<br>LENGTH       | DESCRIPTION                                                                                               | VALUE OPTIONS AND<br>FORMATTING                                                                                                    | ROLE<br>ACCESS                                                                                                    | COMMENTS                                                                                 |
|------------------------|---------------|-----------------------|----------------------------------------------------------------------------------------------------|----------------------------------------------------------------------------------------------------|----------------------------------------------------------------------------------------------------|------------------------------------------------------------------------------------------|
| ADMINISTRATION<br>DATE | Date          | 8<br>Characters       | The date the vaccine was administered to the monitoree.                                                   | • MMDDYYYY Valid Range: 01/01/1900 to Current Date                                                                                    | <ul> <li>Super User</li> <li>Contact Tracer</li> <li>Public Health</li> <li>Public Health</li> <li>Enroller</li> </ul> | Appears as MM/DD/YYYY in the User Interface.                                             |
| DOSE NUMBER            | Categorical   |                       | The sequential dose number of this vaccine administration if the VACCINE PRODUCT requires multiple doses. | <ul> <li><black< li=""> <li>1 = First Dose</li> <li>2 = Second Dose</li> <li>3 = Third Dose</li> <li>Unknown</li> </black<></li></ul> | <ul><li>Super User</li><li>Contact Tracer</li><li>Public Health</li><li>Public Health</li><li>Enroller</li></ul>       | Add a new vaccination entry for each dose in an administration series of a PRODUCT NAME. |
| NOTES                  | String        | ≤ 2,000<br>Characters | This field stores notes about a vaccination.                                                              | <ul><li><free text=""></free></li><li><blank> = NULL</blank></li></ul>                                                                | <ul><li>Super User</li><li>Contact Tracer</li><li>Public Health</li><li>Public Health</li><li>Enroller</li></ul>       |                                                                                          |

# **6. Close Contacts**

The following data elements can be found when viewing the Close Contact section of a record and in select export files. Users with the following roles have access to these data elements: Super User, Contact Tracer, Public Health user, and Public Health Enroller.

| FIELD NAME               | FIELD<br>TYPE         | FIELD<br>LENGTH       | DESCRIPTION                                                                                                    | VALUE OPTIONS AND<br>FORMATTING                                                                                          | ROLE<br>ACCESS                                                                                                   | COMMENTS                                     |
|--------------------------|-----------------------|-----------------------|----------------------------------------------------------------------------------------------------|----------------------------------------------------------------------------------------------------|----------------------------------------------------------------------------------------------------|----------------------------------------------|
| FIRST NAME               | String                | ≤ 200<br>Characters   | The first name of a close contact identified by a case or another contact.                                                                       | • <free text=""> • <blank> = NULL</blank></free>                                                                         | <ul><li>Super User</li><li>Contact Tracer</li><li>Public Health</li><li>Public Health</li><li>Enroller</li></ul> |                                              |
| LAST NAME                | String                | ≤ 200<br>Characters   | The last name of a close contact identified by a case or another contact.                                                                        | <ul><li><free text=""></free></li><li><blank> = NULL</blank></li></ul>                                                   | <ul><li>Super User</li><li>Contact Tracer</li><li>Public Health</li><li>Public Health<br/>Enroller</li></ul>     |                                              |
| PHONE NUMBER             | String E164<br>Format | ≤ 200<br>Characters   | The phone number of a close contact identified by a case or another contact.                                                                     | • ###-###-#####<br>• <blank> = NULL</blank>                                                                              | <ul><li>Super User</li><li>Contact Tracer</li><li>Public Health</li><li>Public Health<br/>Enroller</li></ul>     |                                              |
| EMAIL                    | String                | ≤ 200<br>Characters   | The email address of a close contact identified by a case or another contact.                                                                    | <ul><li><free text="">@<free<br>text&gt;.<free text=""></free></free<br></free></li><li><blank> = NULL</blank></li></ul> | <ul><li>Super User</li><li>Contact Tracer</li><li>Public Health</li><li>Public Health</li><li>Enroller</li></ul> |                                              |
| LAST DATE OF<br>EXPOSURE | Date                  | 8 Digits              | The last day the close contact was exposed to a known case identified by a case or another contact.                                              | • DDMMYYYY •<br>                                                                                                    | <ul><li>Super User</li><li>Contact Tracer</li><li>Public Health</li><li>Public Health</li><li>Enroller</li></ul> | Appears as DD/MM/YYYY in the user interface. |
| NOTES                    | String                | ≤ 2,000<br>Characters | This field stores notes about a close contact identified by a case or another contact.                                                           | <ul><li><free text=""></free></li><li><blank> = NULL</blank></li></ul>                                                   | <ul><li>Super User</li><li>Contact Tracer</li><li>Public Health</li><li>Public Health</li><li>Enroller</li></ul> |                                              |
| CONTACT<br>ATTEMPTS      | Numeric               |                       | This field serves as a counter for<br>the number of logged contact<br>attempts to a close contact<br>identified by a case or another<br>contact. |                                                                                                    | <ul><li>Super User</li><li>Contact Tracer</li><li>Public Health</li><li>Public Health</li><li>Enroller</li></ul> |                                              |

| FIELD NAME | FIELD<br>TYPE | FIELD<br>LENGTH | DESCRIPTION                                                                                                    | VALUE OPTIONS AND FORMATTING                                                                                                    | ROLE<br>ACCESS                                                                                               | COMMENTS |
|------------|---------------|-----------------|----------------------------------------------------------------------------------------------------|----------------------------------------------------------------------------------------------------|----------------------------------------------------------------------------------------------------|----------|
| ENROLLED?  | Boolean       |                 | This field indicates the close contact's enrollment into Sara Alert. This field will only indicate if the close contact was enrolled through the Close Contacts' 'Enroll' action. This field does not employ any other duplicate detection. | <ul> <li>Yes = Enrolled through<br/>the Close Contacts'<br/>'Enroll' action</li> <li>No= Not enrolled through<br/>the Close Contacts'<br/>'Enroll' action</li> </ul> | <ul><li>Super User</li><li>Contact Tracer</li><li>Public Health</li><li>Public Health<br/>Enroller</li></ul> |          |

# 7. History

The following data elements can be found when viewing the History section of a record and in select export files. Users with the following roles have access to these data elements: Super User, Contact Tracer, Public Health user, and Public Health Enroller.

| FIELD NAME      | FIELD<br>TYPE | FIELD<br>LENGTH        | DESCRIPTION                                                                                                    | VALUE OPTIONS AND FORMATTING                                                                                                    | ROLE<br>ACCESS                                                                                                    | COMMENTS                                    |
|-----------------|---------------|------------------------|----------------------------------------------------------------------------------------------------|----------------------------------------------------------------------------------------------------|----------------------------------------------------------------------------------------------------|---------------------------------------------|
| COMMENT         | String        | ≤ 10,000<br>Characters | This field can be used to document any additional details on a monitoree. Any entry to this field displays permanently within a monitoree's History. | <pre> • <free text=""> • <blank> = NULL</blank></free></pre>                                                                                                    | <ul> <li>Super User</li> <li>Contact Tracer</li> <li>Public Health</li> <li>Public Health</li> <li>Enroller</li> </ul> |                                             |
| HISTORY FILTERS | Read-Only     |                        | Assigned by the system to categorize any edits or modifications to a record.                                                                         | The system assigned values are:  Close Contact Close Contact Edit Comment Contact Attempt Enrollment Follow-Up Flag Lab Result Lab Result Edit Manual Contact Attempt Monitoree Data Download Monitoring Change Monitoring Complete Message Sent Record Automatically Closed Record Edit Report Created Report Email Error Report Note Report Reminder Report Reviewed Report Updated Reports Reviewed System Record Edit Unsuccessful Report Reminder Vaccination Vaccination Edit Welcome Message Sent | Super User     Contact Tracer     Public Health     Public Health     Enroller                                         | HISTORY FILTERS cannot be edited by a user. |

| CREATOR | Read-Only | This field indicates if the system or a | • Username = User initiated the              | • Super User                       |
|---------|-----------|-----------------------------------------|----------------------------------------------|------------------------------------|
|         |           | user generated the message in the       | recorded change or created the               | <ul> <li>Contact Tracer</li> </ul> |
|         |           | COMMENT field. If a user caused         | comment                                      | <ul> <li>Public Health</li> </ul>  |
|         |           | the change then the user's username     | <ul><li>Sara Alert System = System</li></ul> | • Public Health                    |
|         |           | will be listed.                         | initiated the recorded change                | Enroller                           |

### 8. Monitoring Dashboard(s)

The following data elements can be found when viewing the Monitoree Dashboards and in select export files. Users with the following roles may have access to these data elements: Super User, Contact Tracer, Public Health user, Public Health Enroller, and Enroller. If a data element is not visible on all monitoring dashboard views, it is noted in the Comments column. Data elements that can be modified by a user but cannot be modified directly from the dashboards are indicated as '(Read-Only)' below the actual field type. Data elements that are system-generated and can never be directly modified by a user are categorized as '(System-Generated)'

TILL TIPL OPPRODIC AND

| FIELD NAME    | FIELD<br>TYPE              | FIELD<br>LENGTH | DESCRIPTION                                                                                                    | VALUE OPTIONS AND FORMATTING                                                                                                    | ROLE<br>ACCESS                                                                                                    | COMMENTS                                                                                                    |
|---------------|----------------------------|-----------------|----------------------------------------------------------------------------------------------------|----------------------------------------------------------------------------------------------------|----------------------------------------------------------------------------------------------------|----------------------------------------------------------------------------------------------------|
| MONITOREE     | String<br>(Read-Only)      |                 | Represents the monitoree's first and last name.  This field is populated from the LAST NAME and FIRST NAME field.                                                                                                    | • LAST NAME, FIRST<br>NAME                                                                                                    | <ul> <li>Super User</li> <li>Contact Tracer</li> <li>Public Health</li> <li>Public Health</li> <li>Enroller</li> </ul>                   |                                                                                                    |
| JURISDICTION  | Categorical<br>(Read-Only) |                 | Represents the lowest level jurisdiction in the jurisdiction hierarchy that has access to a monitoree's record. Users can access records associated with both their assigned jurisdiction and any jurisdictions below their assigned jurisdiction. The jurisdictional hierarchy is defined by each agency before onboarding.  This field is populated from the ASSIGNED JURISDICTION field. | • Lowest level of the Full<br>Assigned Jurisdiction.<br>May be a State,<br>Territorial, Local, or<br>Tribal jurisdiction name or<br>a group within a<br>jurisdiction. | <ul> <li>Super User</li> <li>Contact Tracer</li> <li>Public Health</li> <li>Public Health<br/>Enroller</li> <li>Enroller</li> </ul>      |                                                                                                    |
| ASSIGNED USER | Numeric                    | 6               | Represents the user or group within a jurisdiction responsible for monitoring a monitoree.  This field is populated from the ASSIGNED USER field.                                                                                                    | • 1-999999<br>• <blank> = NULL</blank>                                                                                                    | <ul> <li>Super User</li> <li>Contact Tracer</li> <li>Public Health</li> <li>Public Health</li> <li>Enroller</li> <li>Enroller</li> </ul> | Assigned user does not impact access to viewing or editing a record.  Assigned User can be modified using 'Bulk Actions' |

| FIELD NAME           | FIELD<br>TYPE                        | FIELD<br>LENGTH | DESCRIPTION                                                                                                    | VALUE OPTIONS AND FORMATTING                                                                                                    | ROLE<br>ACCESS                                                                                                    | COMMENTS                                                                                                    |
|----------------------|--------------------------------------|-----------------|----------------------------------------------------------------------------------------------------|----------------------------------------------------------------------------------------------------|----------------------------------------------------------------------------------------------------|----------------------------------------------------------------------------------------------------|
| STATE/LOCAL<br>ID    | String<br>(Read-Only)                |                 | State/Local ID is the variable to represent the assigned state or local ID of the monitoree.  This field is populated from the STATE/LOCAL ID field                                                        | • <free text=""> • <blank> = NULL</blank></free>                                                                                                    | <ul> <li>Super User</li> <li>Contact Tracer</li> <li>Public Health</li> <li>Public Health<br/>Enroller</li> <li>Enroller</li> </ul>      |                                                                                                    |
| DATE OF BIRTH        | Date<br>(Read-Only)                  |                 | Represents the monitoree's date of birth  This field is populated from the DATE OF BIRTH field.                                                                                                    | • MM/DD/YYYY • <blank> = NULL</blank>                                                                                                    | <ul> <li>Super User</li> <li>Contact Tracer</li> <li>Public Health</li> <li>Public Health</li> <li>Enroller</li> <li>Enroller</li> </ul> | NULL only available through blank entry during import.                                                                                                    |
| PHONE<br>NUMBER      | String E164<br>Format<br>(Read-Only) |                 | Represents the Primary Contact's phone number.  This field is populated from the PRIMARY TELEPHONE NUMBER field.                                                                                           | ###-###-####<br>• <blank> = NULL</blank>                                                                                                    | <ul> <li>Super User</li> <li>Contact Tracer</li> <li>Public Health</li> <li>Public Health</li> <li>Enroller</li> <li>Enroller</li> </ul> |                                                                                                    |
| ENROLLMENT<br>DATE   | Date<br>(System-<br>Generated)       |                 | Represents the date the monitoree was enrolled into Sara Alert.  This field is populated by the system.                                                                                                    | • MM/DD/YYYY                                                                                                    | • Enroller                                                                                                    | Visible on Enroller Dashboard only                                                                                                    |
| END OF<br>MONITORING | Date<br>(System-<br>Generated)       |                 | Indicates the system calculated end of exposure monitoring period. If CONTINUOUS EXPOSURE=selected, then there is no defined end of monitoring.  This field is populated from the END OF MONITORING field. | <ul> <li>MM/DD/YYYY = End of monitoring period date</li> <li>Continuous Exposure = No end of monitoring period (N/A)</li> <li>[BLANK] = Monitoree is in the Isolation workflow</li> </ul> | <ul> <li>Super User</li> <li>Contact Tracer</li> <li>Public Health</li> <li>Public Health<br/>Enroller</li> </ul>                        | Visible in Exposure and Global<br>Monitoring Dashboards only  The END OF MONITORING date is<br>configured at the system level. For<br>COVID-19, END OF MONITORING<br>date is calculated as LAST DATE OF<br>EXPOSURE + 10 days. |

| FIELD NAME         | FIELD<br>TYPE                        | FIELD<br>LENGTH | DESCRIPTION                                                                                                    | VALUE OPTIONS AND<br>FORMATTING                                                                                                    | ROLE<br>ACCESS                                                                                                    | COMMENTS                                                                                                    |
|--------------------|--------------------------------------|-----------------|----------------------------------------------------------------------------------------------------|----------------------------------------------------------------------------------------------------|----------------------------------------------------------------------------------------------------|----------------------------------------------------------------------------------------------------|
| RISK LEVEL         | Categorical<br>(Read-Only)           |                 | Represents the risk assessment of the monitoree's exposure to disease based on CDC or local guidance.  This field is populated from the RISK ASSESSMENT field.                                                                                                    | <ul> <li>High</li> <li>Medium</li> <li>Low</li> <li>No Identified Risk</li> <li><blank> = NULL</blank></li> </ul>                                                                                                    | <ul> <li>Super User</li> <li>Contact Tracer</li> <li>Public Health</li> <li>Public Health<br/>Enroller</li> </ul> | Visible in Monitoring Dashboard Exposure workflow only                                                                                                    |
| MONITORING<br>PLAN | Categorical<br>(Read-Only)           |                 | Represents the monitoring approach selected by public health based on CDC or local guidance.  This field is populated from the MONITORING PLAN.                                                                                                    | <ul> <li>Daily active monitoring =         Monitoree required to         report to public health         daily</li> <li>Self-monitoring with         public health supervision=         Monitoree required to         report to public health         periodically</li> <li>Self-monitoring with         delegated supervision= An         organization other than         public health is responsible         for monitoring</li> <li><blank> = NULL</blank></li> </ul> | <ul> <li>Super User</li> <li>Contact Tracer</li> <li>Public Health</li> <li>Public Health<br/>Enroller</li> </ul> | Not visible on the <i>PUI</i> line list in Monitoring Dashboard Exposure workflow  A daily symptom report is sent to any monitoree eligible to receive one regardless of monitoring plan value |
| REPORTER ID        | Numeric<br>(Read-Only,<br>Hyperlink) |                 | Represents the SARA ALERT ID of the monitoree that is responsible of reporting on a monitoree's behalf. If a monitoree is a self-reporter or a HoH then this field will be their own SARA ALERT ID. If the monitoree is a household member, this field will be populated with the HoH's SARA ALERT ID. | • Minimum Value = 1                                                                                                    | <ul> <li>Super User</li> <li>Contact Tracer</li> <li>Public Health</li> <li>Public Health<br/>Enroller</li> </ul> | Only visible on the Global Dashboard.  ASSIGNED USER does not impact access to viewing or editing a record.  ASSIGNED USER can be modified using 'Bulk Actions'.                               |

| FIELD NAME                        | FIELD<br>TYPE                       | FIELD<br>LENGTH | DESCRIPTION                                                                                                    | VALUE OPTIONS AND FORMATTING                                                                                         | ROLE<br>ACCESS                                                                                                    | COMMENTS                                                                                         |
|-----------------------------------|-------------------------------------|-----------------|----------------------------------------------------------------------------------------------------|----------------------------------------------------------------------------------------------------|----------------------------------------------------------------------------------------------------|--------------------------------------------------------------------------------------------------|
| LATEST<br>REPORT                  | Date Time<br>(System-<br>Generated) |                 | Represents the date and time of the last daily report received from the monitoree.  This field is populated from monitoree's symptom reports.                                                                                                    | • MM/DD/YYYY HH:MM<br>Time zone                                                                                      | <ul><li>Super User</li><li>Contact Tracer</li><li>Public Health</li><li>Public Health</li><li>Enroller</li></ul>       |                                                                                                  |
| LATEST PUBLIC<br>HEALTH<br>ACTION | Categorical<br>(Read-Only)          |                 | Represents the public health recommendation provided to a monitoree that requires investigation to determine case status.  This field is populated from the LATEST PUBLIC HEALTH ACTION field.                                                                                                    | Recommend medical evaluation of symptoms     Document results of medical evaluation     Recommend Laboratory testing | <ul> <li>Super User</li> <li>Contact Tracer</li> <li>Public Health</li> <li>Public Health</li> <li>Enroller</li> </ul> | Only visible on the <i>PUI</i> line list in Monitoring Dashboard Exposure workflow               |
| EXTENDED ISOLATION TO             | Date<br>(Read-Only)                 |                 | User-defined date that is used by the system to determine eligibility to appear on the <i>Records Requiring Review</i> line list. A case cannot appear on the <i>Records Requiring Review</i> line list until after the user-specified date. Entering a future date will move case to the <i>Reporting</i> or <i>Non-Reporting</i> line list. This field may be blank  This field is populated from the | • <blank> = NULL</blank>                                                                                             | <ul> <li>Super User</li> <li>Contact Tracer</li> <li>Public Health</li> <li>Public Health<br/>Enroller</li> </ul>      | Visible in Monitoring Dashboard. Isolation workflow only.                                        |
| SYMPTOM<br>ONSET                  | Date<br>(Read-Only)                 |                 | EXTEND ISOLATION TO field.  Represents the day disease- related symptoms were first reported. This date is auto- populated but can be changed by a user.                                                                                                    | • MM/DD/YYYY • <blank> = NULL</blank>                                                                                | <ul> <li>Super User</li> <li>Contact Tracer</li> <li>Public Health</li> <li>Public Health</li> <li>Enroller</li> </ul> | Visible in Monitoring Dashboard. Isolation workflow only.  Data element is retained after purge. |
|                                   |                                     |                 | This field is populated from the SYMPTOM ONSET DATE field.                                                                                                    |                                                                                                    |                                                                                                    |                                                                                                  |

| FIELD NAME                                        | FIELD<br>TYPE                         | FIELD<br>LENGTH | DESCRIPTION                                                                                                    | VALUE OPTIONS AND FORMATTING                                                                                                    | ROLE<br>ACCESS                                                                                                    | COMMENTS                                                                                                    |
|---------------------------------------------------|---------------------------------------|-----------------|----------------------------------------------------------------------------------------------------|----------------------------------------------------------------------------------------------------|----------------------------------------------------------------------------------------------------|----------------------------------------------------------------------------------------------------|
| FIRST POSITIVE LAB / FIRST POSITIVE LAB COLLECTED | Date<br>(Read-Only)                   | 8 Digits        | This field indicates the SPECIMEN COLLECTION DATE of the earliest positive lab result. For cases with no symptoms reported, this will allow users to see how many days it has been since the first positive lab result.  This field is populated from the Lab Results table's earliest SPECIMEN COLLECTION DATE where RESULT is "positive."                                                   | • MM/DD/YYYY  •<br>velank> = No positive lab result recorded for a monitoree or NULL                                                                                                    | <ul> <li>Super User</li> <li>Contact Tracer</li> <li>Public Health</li> <li>Public Health<br/>Enroller</li> <li>Enroller</li> </ul>      | Visible in Monitoring Dashboard. Isolation workflow only.  For COVID-19, this field is used to determine if a monitoree has met the Asymptomatic non-test-based recovery definition.  Called "FIRST POSITIVE LAB" on the Isolation Dashboard and "FIRST POSITIVE LAB COLLECTED" in the Monitoree Details         |
| WORKFLOW                                          | Categorical<br>(Read-Only)            |                 | Represents the workflow into which the monitoree will be enrolled. The Exposure workflow is used to monitor contacts of known cases. The Isolation workflow is used to monitor probable and confirmed cases.                                                                                                    | • Exposure • Isolation                                                                                                    | <ul> <li>Super User</li> <li>Contact Tracer</li> <li>Public Health</li> <li>Public Health</li> <li>Enroller</li> <li>Enroller</li> </ul> | Also referred to as 'Current Workflow' in Custom Exports: Monitoree Details.  Data element is retained after purge.                                                                                                    |
| STATUS                                            | Categorical<br>(System-<br>Generated) |                 | For monitorees in the Exposure workflow, this field represents the line list, where the monitoree is being monitored.  For monitorees in the Isolation workflow, this field represents the monitoree's preliminarily met recovery definition. If the monitoree has not met a preliminary recovery definition, then this field indicates the line list where the monitoree is being monitored. | Exposure workflow:  • asymptomatic  • symptomatic  • non reporting  • under investigation = PUI  • closed  Isolation workflow:  • symp non test based  • asymp non test based  • test based  • reporting  • non reporting  • closed | <ul> <li>Super User</li> <li>Contact Tracer</li> <li>Public Health</li> <li>Public Health<br/>Enroller</li> </ul>                        | Visible on All Monitorees or All Cases line lists in Monitoring Dashboard  The following Isolation workflow STATUS values refer to the specific COVID-19 recovery logic that has been met by cases appearing on the Records Requiring Review line list: symp nontest-based, asymp non-test-based, and test-based |

| FIELD NAME                  | FIELD<br>TYPE                       | FIELD<br>LENGTH | DESCRIPTION                                                                                                    | VALUE OPTIONS AND FORMATTING    | ROLE<br>ACCESS                                                         | COMMENTS                                                                                                    |
|-----------------------------|-------------------------------------|-----------------|----------------------------------------------------------------------------------------------------|---------------------------------|------------------------------------------------------------------------|----------------------------------------------------------------------------------------------------|
| ELIGIBLE FOR<br>PURGE AFTER | Date Time<br>(System-<br>Generated) | LENGTH          | Represents the date and time that a monitoree's personal identifying information is eligible to be purged from the system. Monitorees are eligible for purge if they are on the closed line list and have not been updated for a defined period.  On Thursdays at noon UTC, the system will flag all records that are forecasted to be eligible to be purged of identifying information on Saturday at 11:59 pm UTC (i.e., records that at Saturday 11:59 UTC would have not been | • MM/DD/YYYY HH:MM<br>Time zone | • Super User • Contact Tracer • Public Health • Public Health Enroller | Only visible on the <i>Closed</i> line lists in Monitoring Dashboards  For COVID-19, a monitoree is purged unless the record is updated within the past 14 days. |
|                             |                                     |                 | updated for 14 days).                                                                                                    |                                 |                                                                        |                                                                                                    |

| FIELD NAME            | FIELD<br>TYPE              | FIELD<br>LENGTH | DESCRIPTION                                                                                                    | VALUE OPTIONS AND FORMATTING                                                                                                    | ROLE<br>ACCESS                                                                                                   | COMMENTS                                                                                                    |
|-----------------------|----------------------------|-----------------|----------------------------------------------------------------------------------------------------|----------------------------------------------------------------------------------------------------|----------------------------------------------------------------------------------------------------|----------------------------------------------------------------------------------------------------|
| REASON FOR<br>CLOSURE | Categorical<br>(Read-Only) |                 | Indicates the reason a monitoree was closed by the user or system.  This field is system-generated unless a user manually changes MONITORING STATUS to 'Not Monitoring' or a user changes the CASE STATUS of a monitoree in the Exposure workflow to 'Confirmed' or 'Probable' and chooses to end monitoring. The user is then given the option to select a reason for closing a record from a drop-down menu. | User-Defined Fields Completed Monitoring Meets criteria to shorten quarantine Does not meet criteria for monitoring Meets Case Definition Lost to follow-up during monitoring period Lost to follow-up (contact never established) Transferred to another jurisdiction Person Under Investigation (PUI) Case confirmed Past monitoring period Meets criteria to discontinue isolation Fully Vaccinated Deceased Duplicate Refused Monitoring Other<br>Campleted Monitoring System No record activity for 30 days (system) Enrolled more than 10 days after last date of exposure (system) Enrolled on last day of monitoring period (system) | • Super User • Contact Tracer • Public Health • Public Health Enroller                                           | Only visible on the Closed line lists in Monitoring Dashboards  REASON FOR CLOSURE can be set by 'Bulk Actions' when closing records using 'Close Records' or through 'Case Status' for records in the Exposure workflow.  Data element is retained after purge. |
| FROM<br>JURISDICTION  | Categorical<br>(Read-Only) |                 | This field indicates the full assigned jurisdiction path that a monitoree was transferred from during a specific transfer event.                                                                                                    | USA, State/Territory, Locality                                                                                                    | <ul><li>Super User</li><li>Contact Tracer</li><li>Public Health</li><li>Public Health</li><li>Enroller</li></ul> | Only visible on the <i>Transferred In</i> line lists in Monitoring Dashboards  Also referred to as 'Transferred From' on the Line List CSV.                                                                                                    |
|                       |                            |                 | 0.14 :: :                                                                                                    | a Daghhaard(a)                                                                                                    |                                                                                                    |                                                                                                    |

| FIELD NAME         | FIELD<br>TYPE              | FIELD<br>LENGTH | DESCRIPTION                                                                                                    | VALUE OPTIONS AND FORMATTING        | ROLE<br>ACCESS                                                                                                   | COMMENTS                                                                       |
|--------------------|----------------------------|-----------------|----------------------------------------------------------------------------------------------------|-------------------------------------|----------------------------------------------------------------------------------------------------|--------------------------------------------------------------------------------|
| TO<br>JURISDICTION | Categorical<br>(Read-Only) |                 | This field indicates the full assigned jurisdiction path that a monitoree was transferred to                                | • USA, State/Territory,<br>Locality | <ul><li>Super User</li><li>Contact Tracer</li><li>Public Health</li></ul>                                        | Only visible on the <i>Transferred Out</i> line lists in Monitoring Dashboards |
|                    |                            |                 | during a specific transfer event.                                                                                           |                                     | Public Health     Enroller                                                                                       | Also referred to as 'Transferred To' on the Line List CSV.                     |
| CLOSED AT          | Date Time<br>(Read-Only)   |                 | Represents the date and time that<br>a monitoree was manually closed<br>by a user or automatically closed<br>by the system. | • MM/DD/YYYY HH:MM<br>Time zone     | <ul><li>Super User</li><li>Contact Tracer</li><li>Public Health</li><li>Public Health</li><li>Enroller</li></ul> | Only visible on the <i>Closed</i> line lists in Monitoring Dashboards          |

#### 9. Admin Panel

The following data elements can be found when viewing the Admin Panel. Users with the following roles may have access to these data elements: Super User and Administrator. Data elements that can be modified by a user but cannot be modified directly from the admin panel are indicated as '(Read-Only)' below the actual field type. Data elements that are system-generated and can never be directly modified by a user are categorized as '(System-Generated)'

| FIELD NAME       | FIELD TYPE                        | FIELD<br>LENGTH | DESCRIPTION                                                                                                    | VALUE OPTIONS<br>AND FORMATTING                                     | ROLE ACCESS                                        | COMMENTS                                                               |
|------------------|-----------------------------------|-----------------|----------------------------------------------------------------------------------------------------|---------------------------------------------------------------------|----------------------------------------------------|------------------------------------------------------------------------|
| ID               | Numeric<br>(System-<br>Generated) |                 | Indicates the unique system ID associated with the user. Jurisdictions may use this number for the assigned user field, but there is no automatic linkage between this ID and the 'Assigned User' field in a monitoree's record                                 | • Minimum value = 1                                                 | <ul><li>Super User</li><li>Administrator</li></ul> |                                                                        |
| EMAIL            | String<br>(Read-Only)             |                 | This indicates the user's email that is used to access the account. This email also serves as their username and two-factor authenticator (2FA) if user chooses to complete 2FA through email.  This field can be changed by a user using the Edit User window. | • <free text="">@<free text="">.<free text=""></free></free></free> | • Super User • Administrator                       | Edits to this field will be logged as an action in the 'Audit' window. |
| SYSTEM<br>ACCESS | Categorical<br>(Read-Only)        |                 | This field indicates if the user's account is locked or unlocked.  This field can be manually changed by a user in the 'Edit User window. An account will be automatically locked by the system after 5 unsuccessful login attempts.                            | • Locked • Unlocked                                                 | • Super User • Administrator                       | Edits to this field will be logged as an action in the 'Audit' window. |

| FIELD NAME  | FIELD TYPE                 | FIELD<br>LENGTH | DESCRIPTION                                                                                                    | VALUE OPTIONS<br>AND FORMATTING                                                                                                    | ROLE ACCESS                  | COMMENTS                                                               |
|-------------|----------------------------|-----------------|----------------------------------------------------------------------------------------------------|----------------------------------------------------------------------------------------------------|------------------------------|------------------------------------------------------------------------|
| STATUS      | Categorical<br>(Read-Only) |                 | This field indicates if the user's account is locked or unlocked.  This field can be manually changed by a user in the 'Edit User window or generated by the system after 5 unsuccessful login attempts.                                                                                 | System-generated statuses:  • Active = Unlocked and has taken actions in the system within the past 30 days  • Inactive = Unlocked but has not take actions in the system within the past 30 days  • Auto-locked by the System = The system locked the account after 5 failed log-in attempts or their temporary password expired  For locked accounts, an Admin or Super User can set this field to any of the following:  • No longer an employee  • No longer needs access  • Other  • [BLANK] | • Super User • Administrator | Edits to this field will be logged as an action in the 'Audit' window. |
| API ENABLED | Categorical<br>(Read-Only) |                 | Indicates whether the user has access to the API. A local administrator or super user must have approval to access the API from the system administrator before they can enable it for users.  This field can be changed by a user using the 'Edit' button in the user's respective row. | • Yes<br>• No                                                                                                    | • Super User • Administrator | Edits to this field will be logged as an action in the 'Audit' window. |

| FIELD NAME               | FIELD TYPE                        | FIELD<br>LENGTH     | DESCRIPTION                                                                                                    | VALUE OPTIONS<br>AND FORMATTING                                                                       | ROLE ACCESS                                        | COMMENTS                                                               |
|--------------------------|-----------------------------------|---------------------|----------------------------------------------------------------------------------------------------|----------------------------------------------------------------------------------------------------|----------------------------------------------------|------------------------------------------------------------------------|
| 2FA ENABLED              | Categorical<br>(Read-Only)        |                     | Indicates whether the user has configured their accounts required two-factor authentication. Two-factor authentication provides a second layer of security to protect a user account by sending a token for login to their phone through call or text. | • Yes<br>• No                                                                                         | • Super User • Administrator                       | Edits to this field will be logged as an action in the 'Audit' window. |
|                          |                                   |                     | If a user has not yet configured their 2FA, they will be prompted to do so the first time you log into the system. This field can be changed by a user using the 'Edit' or bulk actions button in the user's respective row.                           |                                                                                                    |                                                    |                                                                        |
| FAILED LOGIN<br>ATTEMPTS | Numeric<br>(System-<br>Generated) |                     | This field represents the number of consecutive failed login attempts since the last successful login. The system will automatically lock a user's account after 5 failed login attempts. Unlocking an account will clear this number.                 | <ul> <li><black< li=""> <li># = Number of consecutive failed log-in attempts</li> </black<></li></ul> | <ul><li>Super User</li><li>Administrator</li></ul> |                                                                        |
| NOTES                    | String<br>(Read Only)             | ≤5000<br>Characters | This field stores notes about a specific user.  This field can be changed by a user using the 'Edit' button in the user's respective row.                                                                                                    | <ul><li> <free text=""></free></li><li> <blank> = NULL</blank></li></ul>                              | <ul><li>Super User</li><li>Administrator</li></ul> | Edits to this field will be logged as an Action in the 'Audit' window. |

# 10. Unique to Exported Files

The following data elements can be found when viewing select export files. Users with the following roles have access to the export feature: Super User, Public Health user, and Public Health Enroller. If a data element is not available in all export formats, it is noted in the Comments column. This section includes exported data elements that are either not available through the user interface (outside of the History section) or whose column label differs from the User Interface (UI) label. Data elements that are system-generated and can never be directly modified by a user are categorized as '(System-Generated)'

| FIELD NAME          | FIELD<br>TYPE                       | FIELD<br>LENGTH | DESCRIPTION                                                                                                    | VALUE OPTIONS AND FORMATTING                                | ROLE<br>ACCESS                                                                                                    | COMMENTS                                                                                                    |
|---------------------|-------------------------------------|-----------------|----------------------------------------------------------------------------------------------------|-------------------------------------------------------------|----------------------------------------------------------------------------------------------------|----------------------------------------------------------------------------------------------------|
| PATIENT ID          | Numeric<br>(System-<br>Generated)   |                 | Indicates the unique system ID associated with the monitoree. Also referred to as the SARA ALERT ID and can be found as the last digits of the record's URL, as well as in the "Monitoree Details" section of a record, where it is referred to as SARA ALERT ID.                                                                                                    | • Minimum Value = 1                                         | <ul><li>Super User</li><li>Public Health</li><li>Public Health<br/>Enroller</li></ul>                             | This field can be found in the 'Canned' System Excel Exports (Purge-Eligible and All Monitorees).  This field is referred to as Sara Alert ID on Custom Export: Monitoree Details.     |
| SYMPTOMATIC         | Boolean                             |                 | This field indicates if the monitoree has reported symptoms that need review by a public health user.  This field is populated from the NEEDS REVIEW field.                                                                                                    | • True<br>• False                                           | <ul><li>Super User</li><li>Public Health</li><li>Public Health<br/>Enroller</li></ul>                             | This field can be found in the 'Canned' System Excel Exports (Purge-Eligible and All Monitorees).                                                                                      |
| EXPECTED PURGE DATE | Date Time<br>(System-<br>Generated) |                 | Represents the date and time that a monitoree's personal identifying information are eligible to be purged from the system.  Monitorees are eligible for purge if they are on the closed line list and have not been updated for a defined period of time. For COVID-19, a monitoree will be purged unless the record is updated within the past 14 days.  This field is populated from the ELIGIBLE FOR PURGE AFTER field. | • MM/DD/YYYY HH:MM<br>Time zone<br>• <blank> = NULL</blank> | <ul> <li>Super User</li> <li>Contact Tracer</li> <li>Public Health</li> <li>Public Health<br/>Enroller</li> </ul> | This field can be found in the Monitoree Deatils section of the Purge-Eligible, All Monitorees, and Individual Record "canned" export types, as well as Custom Export: Close Contacts. |

| FIELD NAME                     | FIELD<br>TYPE                       | FIELD<br>LENGTH | DESCRIPTION                                                                                                    | VALUE OPTIONS AND FORMATTING                                                                                                    | ROLE<br>ACCESS                                                                            | COMMENTS                                                                                                    |
|--------------------------------|-------------------------------------|-----------------|----------------------------------------------------------------------------------------------------|----------------------------------------------------------------------------------------------------|-------------------------------------------------------------------------------------------|----------------------------------------------------------------------------------------------------|
| WHO<br>REPORTED                | String<br>(System-<br>Generated)    |                 | System assigned value for the monitoree or user that submitted a report.  This field is populated from the REPORTER field.                                                                                                    | <ul> <li>Monitoree = Self-report<br/>by individual being<br/>monitored</li> <li>Proxy = Report submitted<br/>by head of household on<br/>behalf of monitoree</li> <li>User Name = Report<br/>submitted or edited by<br/>public health user</li> </ul> | <ul><li>Super User</li><li>Public Health</li><li>Public Health</li><li>Enroller</li></ul> | This field can be found in the 'Canned'<br>System Excel Exports (Purge-Eligible<br>and All Monitorees) and Custom<br>Export: Reports.                                                      |
| COMMENT/<br>HISTORY<br>COMMENT | String                              |                 | This field represents the History entries that record a change made to the record by a user, automated system action, or comments added by a user.  This field is populated from the record history.                                                                                                    | • System-generated message or <free text=""></free>                                                                                                    | <ul><li>Super User</li><li>Public Health</li><li>Public Health<br/>Enroller</li></ul>     | This COMMENT field can be found in<br>the 'Canned' System Excel Exports<br>(Purge-Eligible and All Monitorees).<br>This HISTORY COMMENT field can<br>be found on Custom Export: Histories. |
| ENROLLER                       | String<br>(System-<br>Generated)    |                 | This field represents the user that enrolled the monitoree through import or the enrollment wizard.                                                                                                    | • Enrolling user's username                                                                                                    | <ul><li>Super User</li><li>Public Health</li><li>Public Health</li><li>Enroller</li></ul> | This field can be found in Custom Export: Monitoree Details.                                                                                                    |
| MONITOREE<br>CREATED DATE      | Date Time<br>(System-<br>Generated) |                 | This field represents the date and time that a monitoree was enrolled.                                                                                                    | • YYYY-MM-DD<br>HH:MM:SS UTC                                                                                                    | <ul><li>Super User</li><li>Public Health</li><li>Public Health</li><li>Enroller</li></ul> | This field can be found in Custom Export: Monitoree Details.  Data element is retained after purge.                                                                                        |
| MONITOREE<br>UPDATED DATE      | Date Time<br>(System-<br>Generated) |                 | This field represents the date and time that a monitoree's record was last updated in the system.                                                                                                    | • YYYY-MM-DD<br>HH:MM:SS UTC                                                                                                    | <ul><li>Super User</li><li>Public Health</li><li>Public Health</li><li>Enroller</li></ul> | This field can be found in Custom Export: Monitoree Details.  Data element is retained after purge.                                                                                        |
| ID OF<br>REPORTER              | Numeric<br>(System-<br>Generated)   |                 | This field represents the Patient ID/Sara Alert ID of the monitoree responsible for reporting for this monitoree. Reporters are the monitoree if not a household member or monitoree's Head of Household if in a household.  This field is system-generated, but Head of Household can be changed by user in the system. | • Minimum Value = 1                                                                                                    | <ul> <li>Super User</li> <li>Public Health</li> <li>Public Health<br/>Enroller</li> </ul> | This field can be found in Custom Export: Reports.  Data element is retained after purge if the monitoree is household member.                                                             |

| FIELD NAME                              | FIELD<br>TYPE                       | FIELD<br>LENGTH     | DESCRIPTION                                                                                                    | VALUE OPTIONS AND FORMATTING                                                                                                    | ROLE<br>ACCESS                                                                            | COMMENTS                                                                                                    |
|-----------------------------------------|-------------------------------------|---------------------|----------------------------------------------------------------------------------------------------|----------------------------------------------------------------------------------------------------|-------------------------------------------------------------------------------------------|----------------------------------------------------------------------------------------------------|
| HEAD OF<br>HOUSEHOLD                    | Boolean<br>(System-<br>Generated)   |                     | This field indicates if the monitoree is a head of household  This field is system-generated, but Head of Household can be changed by user in the system.                            | <ul> <li>True = Serves as Head of<br/>Household</li> <li>False = Not Head of<br/>Household; may be a<br/>household member or non-<br/>household member</li> </ul>                                                                                                    | <ul><li>Super User</li><li>Public Health</li><li>Public Health</li><li>Enroller</li></ul> | This field can be found in Custom Export: Monitoree Details.                                                                                                    |
| PAUSED<br>NOTIFICATIONS                 | Boolean                             |                     | This field indicates if the monitoree has notifications paused (i.e., by using the 'Pause Notifications' button)                                                                     | <ul> <li>True = Notifications<br/>paused</li> <li>False = Notifications sent<br/>by system if eligible</li> </ul>                                                                                                    | <ul><li>Super User</li><li>Public Health</li><li>Public Health<br/>Enroller</li></ul>     | This field can be found in Custom Export: Monitoree Details.                                                                                                    |
| FOLLOW-UP<br>REASON                     | Categorical                         |                     | Indicates the reason a monitoree was flagged by a user for follow-up.  The user is then given the option to select a reason for flagging a record from a drop-down menu.             | <ul> <li>Deceased</li> <li>Duplicate</li> <li>High-Risk</li> <li>Hospitalized</li> <li>In Need of Follow-up</li> <li>Lost to Follow-up</li> <li>Needs Interpretation</li> <li>Quality Assurance</li> <li>Refused Active Monitoring</li> <li>Other</li> <li><br/> <li><br/> <br/> <br/> <br/> </li> </li></ul> | <ul> <li>Super User</li> <li>Public Health</li> <li>Public Health<br/>Enroller</li> </ul> | The flag for 'Needs Interpretation' operates independently from the INTERPRETATION REQUIREMENT field.  This field can be found in Custom Export: Monitoree Details and all "canned" export types.           |
| FOLLOW-UP<br>NOTE                       | String                              | ≤2000<br>Characters | Represents any additional notes about the monitoree's flag for follow-up This can include details about a monitoree's interpretation requirements, health status, data quality, etc. | <ul><li><free text=""></free></li><li><blank> = Null</blank></li></ul>                                                                                                    | <ul><li>Super User</li><li>Public Health</li><li>Public Health<br/>Enroller</li></ul>     | This field can be found in Custom Export: Monitoree Details and all "canned" export types.                                                                                                    |
| LAST ASSESSMENT REMINDER SENT DATE      | Date Time<br>(System-<br>Generated) |                     | This field represents the date and time that a report reminder was last sent to a monitoree.                                                                                         | • YYYY-MM-DD<br>HH:MM:SS UTC                                                                                                    | <ul><li>Super User</li><li>Public Health</li><li>Public Health</li><li>Enroller</li></ul> | This field can be found in Custom Export: Monitoree Details.                                                                                                    |
| REPORT<br>UPDATED<br>DATE/UPDATED<br>AT | Date Time                           |                     | This field represents the date and time that a monitoree's report was last updated in the system.                                                                                    | • YYYY-MM-DD<br>HH:MM:SS UTC                                                                                                    | <ul><li>Super User</li><li>Public Health</li><li>Public Health<br/>Enroller</li></ul>     | This UPDATED AT field can be found in the Reports section of the 'Canned' System Excel Exports (Purge-Eligible and All Monitorees).  This REPORT UPDATED DATE field can be found on Custom Export: Reports. |

| FIELD NAME                                 | FIELD<br>TYPE                       | FIELD<br>LENGTH | DESCRIPTION                                                                                                    | VALUE OPTIONS AND FORMATTING                                            | ROLE<br>ACCESS                                                                            | COMMENTS                                                                                                    |
|--------------------------------------------|-------------------------------------|-----------------|----------------------------------------------------------------------------------------------------|-------------------------------------------------------------------------|-------------------------------------------------------------------------------------------|----------------------------------------------------------------------------------------------------|
| NEW LOSS OF<br>TASTE AND<br>SMELL          | Boolean                             |                 | OBSOLETE FIELD: This field is<br>no longer being collected and has<br>been replaced by two fields NEW<br>LOSS OF SMELL and NEW<br>LOSS OF TASTE. | <ul><li>True = Responded 'Yes'</li><li>False = Responded 'No'</li></ul> | <ul><li>Super User</li><li>Public Health</li><li>Public Health</li><li>Enroller</li></ul> | This field can be found in Custom Export: Reports.                                                                                                    |
|                                            |                                     |                 | Indicates if monitoree was experiencing new loss of taste or smell at time of report.                                                            |                                                                         |                                                                                           |                                                                                                    |
| LAB REPORT<br>CREATED DATE                 | Date Time<br>(System-<br>Generated) |                 | This field represents the date and time that a monitoree's lab report was added to the system.                                                   | • YYYY-MM-DD<br>HH:MM:SS UTC                                            | <ul><li>Super User</li><li>Public Health</li><li>Public Health</li><li>Enroller</li></ul> | This field can be found in Custom Export: Lab Results.                                                                                                    |
| LAB REPORT<br>UPDATED DATE/<br>UPDATED AT  | Date Time<br>(System-<br>Generated) |                 | This field represents the date and time that a monitoree's lab report was last updated in the system.                                            | • YYYY-MM-DD<br>HH:MM:SS UTC                                            | <ul><li>Super User</li><li>Public Health</li><li>Public Health<br/>Enroller</li></ul>     | This UPDATED AT field can be found in the Lab Results section of the 'Canned' System Excel Exports (Purge-Eligible, All Monitorees, and Individual Record).  This LAB REPORT UPDATED DATE field can be found on Custom Export: Lab Results. |
| VACCINATION<br>CREATED DATE/<br>CREATED AT | Date Time<br>(System-<br>Generated) |                 | This field represents the date and time that a monitoree's vaccination was added to the system.                                                  | • YYYY-MM-DD<br>HH:MM:SS UTC                                            | <ul><li>Super User</li><li>Public Health</li><li>Public Health<br/>Enroller</li></ul>     | This CREATED AT field can be found in the Reports section of the Purge-Eligible and All Monitorees "canned" export types. This VACCINATION CREATED DATE field can be found on Custom Export: Vaccinations and Individual Record Export.     |
| VACCINATION<br>UPDATED DATE/<br>UPDATED AT | Date Time<br>(System-<br>Generated) |                 | This field represents the date and time that a monitoree's vaccination was last updated in the system.                                           | • YYYY-MM-DD<br>HH:MM:SS UTC                                            | <ul><li>Super User</li><li>Public Health</li><li>Public Health<br/>Enroller</li></ul>     | This UPDATED AT field can be found in the Reports section of the Purge-Eligible and All Monitorees "canned" export types.  This VACCINATION UPDATED DATE field can be found on Custom Export: Vaccinations and Individual Record Export.    |

| FIELD NAME                     | FIELD<br>TYPE                       | FIELD<br>LENGTH | DESCRIPTION                                                                                                    | VALUE OPTIONS AND FORMATTING | ROLE<br>ACCESS                                                                            | COMMENTS                                                                                                    |
|--------------------------------|-------------------------------------|-----------------|----------------------------------------------------------------------------------------------------|------------------------------|-------------------------------------------------------------------------------------------|----------------------------------------------------------------------------------------------------|
| CLOSE<br>CONTACT ID            | Numeric<br>(System-<br>Generated)   |                 | Indicates the unique system ID associated with a close contact before they are fully enrolled.                                                                                                    | • Minimum value = 1          | <ul><li>Super User</li><li>Public Health</li><li>Public Health</li><li>Enroller</li></ul> | This field can be found in Custom Export: Monitoree Details and all "canned" export types.                                                                                           |
| ENROLLED ID                    | Numeric<br>(System-<br>Generated)   |                 | Indicates the unique system ID associated with a close contact after they have been fully enrolled. Also referred to as the SARA ALERT ID and can be found as the last digits of the record's URL. | • Minimum value = 1          | <ul><li>Super User</li><li>Public Health</li><li>Public Health<br/>Enroller</li></ul>     | This field can be found in Custom Export: Monitoree Details and all" canned" export types.                                                                                           |
| CLOSE<br>CONTACT<br>CREATED AT | Date Time<br>(System-<br>Generated) |                 | This field represents the date and time that a close contact was added to the system.                                                                                                    | • YYYY-MM-DD<br>HH:MM:SS UTC | <ul><li>Super User</li><li>Public Health</li><li>Public Health<br/>Enroller</li></ul>     | This field can be found in the Reports section of the Purge-Eligible, All Monitorees, and Individual Record "canned" export types, as well as Custom Export: Close Contacts.         |
| CLOSE<br>CONTACT<br>UPDATED AT | Date Time<br>(System-<br>Generated) |                 | This field represents the date and time that a close contact was last updated in the system.                                                                                                    | • YYYY-MM-DD<br>HH:MM:SS UTC | <ul><li>Super User</li><li>Public Health</li><li>Public Health<br/>Enroller</li></ul>     | This field can be found in the Reports section of the Purge-Eligible, All Monitorees, and Individual Record "canned" export types, as well as Custom Export: Close Contacts.         |
| COHORT<br>CREATED AT           | Date Time<br>(System-<br>Generated) |                 | This field represents the date and time that a common exposure cohort was added to the system.                                                                                                    | • YYYY-MM-DD<br>HH:MM:SS UTC | <ul><li>Super User</li><li>Public Health</li><li>Public Health</li><li>Enroller</li></ul> | This field can be found in the Reports section of the Purge-Eligible, All Monitorees, and Individual Record "canned" export types, as well as Custom Export: Common Exposure Cohort. |
| COHORT<br>UPDATED AT           | Date Time<br>(System-<br>Generated) |                 | This field represents the date and time that a common exposure cohort was last updated in the system.                                                                                              | • YYYY-MM-DD<br>HH:MM:SS UTC | <ul><li>Super User</li><li>Public Health</li><li>Public Health<br/>Enroller</li></ul>     | This field can be found in the Reports section of the Purge-Eligible, All Monitorees, and Individual Record "canned" export types, as well as Custom Export: Common Exposure Cohort. |
| TRANSFER ID                    | Numeric<br>(System-<br>Generated)   |                 | Indicates the unique system ID associated with a specific transfer event. Monitorees transferred multiple times will have a unique Transfer ID for each transfer.                                  | • Minimum value = 1          | <ul><li>Super User</li><li>Public Health</li><li>Public Health<br/>Enroller</li></ul>     | This field can be found in Custom Export: Transfers.                                                                                                    |
| WHO INITIATED<br>TRANSFER      | String<br>(System-<br>Generated)    |                 | The username of the person who submitted a transfer of a monitoree.                                                                                                    | • User Name                  | <ul><li>Super User</li><li>Public Health</li><li>Public Health<br/>Enroller</li></ul>     | This field can be found in Custom Export: Monitoree Details and all "canned" export types.                                                                                           |

| FIELD NAME                        | FIELD<br>TYPE                       | FIELD<br>LENGTH | DESCRIPTION                                                                                                    | VALUE OPTIONS AND FORMATTING                                                                                                    | ROLE<br>ACCESS                                                                            | COMMENTS                                                                                                    |
|-----------------------------------|-------------------------------------|-----------------|----------------------------------------------------------------------------------------------------|----------------------------------------------------------------------------------------------------|-------------------------------------------------------------------------------------------|----------------------------------------------------------------------------------------------------|
| TRANSFER<br>CREATED DATE          | Date Time<br>(System-<br>Generated) |                 | This field represents the date and time that a transfer event occurred in the system.                                                                                                    | • YYYY-MM-DD<br>HH:MM:SS UTC                                                                                                    | <ul><li>Super User</li><li>Public Health</li><li>Public Health</li><li>Enroller</li></ul> | This field can be found in Custom Export: Monitoree Details and all "canned" export types.  Also referred to as 'Transferred At' on the Line List CSV.                                                   |
| TRANSFER<br>UPDATED DATE          | Date Time<br>(System-<br>Generated) |                 | This field represents the date and time that a transfer event was updated in the system.                                                                                                    | • YYYY-MM-DD<br>HH:MM:SS UTC                                                                                                    | <ul><li>Super User</li><li>Public Health</li><li>Public Health<br/>Enroller</li></ul>     | This field can be found in Custom Export: Monitoree Details and all "canned" export types.  Users do not have the ability to update transfers, so this field will be the same as Transfer Created Date.  |
| HISTORY ID/<br>COMMENT ID         | Numeric<br>(System-<br>Generated)   |                 | Indicates the unique system ID associated with a specific History event and comment. Monitorees with multiple recorded history events will have a unique History ID for each COMMENT.                                | • Minimum value = 1                                                                                                    | <ul><li>Super User</li><li>Public Health</li><li>Public Health<br/>Enroller</li></ul>     | The COMMENT ID field can be found in the Edit Histories section of the 'Canned' System Excel Exports (Purge-Eligible and All Monitorees)  The HISTORY ID can be found on Custom Export: Histories        |
| ORIGINAL<br>COMMENT ID            | Numeric<br>(System-<br>Generated)   |                 | Indicates the COMMENT ID of<br>the original comment before any<br>edits were made. If a comment is<br>edited multiple times, each edit's<br>ORIGINAL COMMENT ID will<br>indicate the same first recorded<br>version. | • Minimum value = 1                                                                                                    | <ul><li>Super User</li><li>Public Health</li><li>Public Health<br/>Enroller</li></ul>     | This field can be found in the Edit<br>Histories section of the 'Canned'<br>System Excel Exports (Purge-Eligible<br>and All Monitorees) and Custom<br>Export: Histories.                                 |
| HISTORY<br>CREATOR/<br>CREATED BY | String<br>(System-<br>Generated)    |                 | This field indicates if the system or a user generated the message in the COMMENT field. If a user caused the change then the user's username will be listed.  This field is populated from the CREATOR field.       | <ul> <li>Username = User that initiated the recorded change or created the comment</li> <li>Sara Alert System = the system initiated the recorded change</li> </ul> | <ul><li>Super User</li><li>Public Health</li><li>Public Health<br/>Enroller</li></ul>     | The CREATED BY field can be found in the Edit Histories section of the 'Canned' System Excel Exports (Purge-Eligible and All Monitorees).  The HISTORY CREATOR can be found on Custom Export: Histories. |

| FIELD NAME                             | FIELD<br>TYPE                       | FIELD<br>LENGTH | DESCRIPTION                                                                                                    | VALUE OPTIONS AND FORMATTING                                                                    | ROLE<br>ACCESS                                                                                 | COMMENTS                                                                                                    |
|----------------------------------------|-------------------------------------|-----------------|----------------------------------------------------------------------------------------------------|-------------------------------------------------------------------------------------------------|------------------------------------------------------------------------------------------------|----------------------------------------------------------------------------------------------------|
| HISTORY<br>CREATED DATE/<br>CREATED AT | Date Time<br>(System-<br>Generated) |                 | This field represents the date and time that a History event and comment was created or deleted in the system. The default value will be HISTORY CREATED DATE, but if a COMMENT is deleted it will be replaced with the date and time of deletion. If an edited comment is deleted, all versions of the comment will be given the same deletion timestamp. | • YYYY-MM-DD<br>HH:MM:SS UTC                                                                    | <ul> <li>Super User</li> <li>Public Health</li> <li>Public Health</li> <li>Enroller</li> </ul> | The CREATED AT field can be found in the Edit Histories section of the 'Canned' System Excel Exports (Purge-Eligible and All Monitorees)  The HISTORY CREATED DATE can be found on Custom Export: Histories  |
| HISTORY<br>UPDATED DATE/<br>UPDATED AT | Date Time<br>(System-<br>Generated) |                 | This field represents the date and time that a History event and comment was created or deleted in the system. The default value will be HISTORY CREATED DATE, but if a COMMENT is deleted it will be replaced with the date and time of deletion. If an edited comment is deleted, all versions of the comment will be given the same deletion timestamp. | • YYYY-MM-DD<br>HH:MM:SS UTC                                                                    | <ul> <li>Super User</li> <li>Public Health</li> <li>Public Health<br/>Enroller</li> </ul>      | The UPDATED AT field can be found in the Edit Histories section of the 'Canned' System Excel Exports (Purge-Eligible and All Monitorees).  The HISTORY UPDATED DATE can be found on Custom Export: Histories |
| DELETED BY                             | String<br>(System-<br>Generated)    |                 | This field indicates the username of the user that deleted a specific history comment. This information will appear for all versions of an edited COMMENT.                                                                                                    | • Username = User that initiated the recorded change or created the comment                     | <ul><li>Super User</li><li>Public Health</li><li>Public Health<br/>Enroller</li></ul>          | The DELETED BY field can be found in the Edit Histories section of the 'Canned' System Excel Exports (Purge-Eligible and All Monitorees) and Custom Export: Histories.                                       |
| DELETE<br>REASON                       | Categorical<br>and String           |                 | This field indicates the selected and/or additional reason that a user that deleted a specific history comment. This information will appear for all versions of an edited COMMENT.                                                                                                    | <ul><li>Duplicate entry</li><li>Entered in error</li><li>Other: <free text=""></free></li></ul> | <ul><li>Super User</li><li>Public Health</li><li>Public Health<br/>Enroller</li></ul>          | This field can be found in the Edit<br>Histories section of the 'Canned'<br>System Excel Exports (Purge-Eligible<br>and All Monitorees) and Custom<br>Export: Histories.                                     |